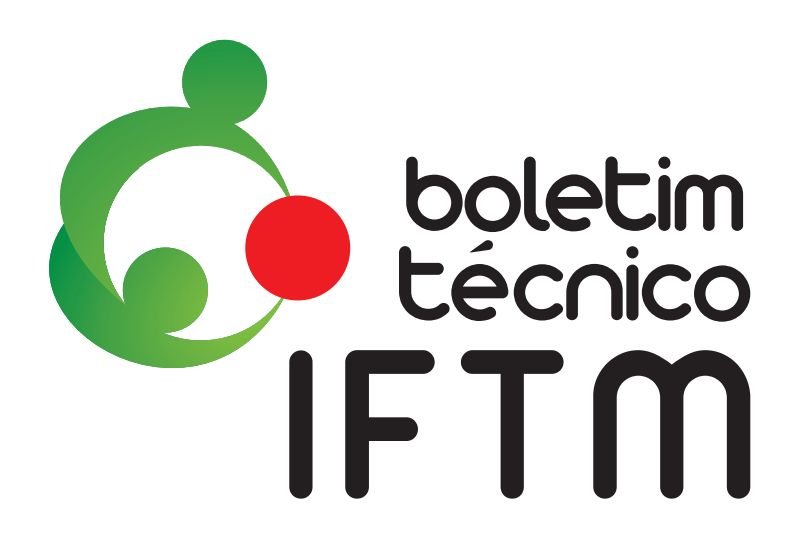

Ano 4 • N. 2• Maio/Ago., 2018

Pró-Reitoria de Extensão Tecnológica

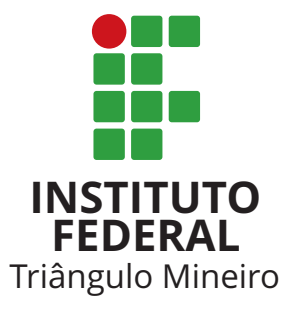

*SECRETARIA Esp. Roberta Daiane Ribeiro – IFTM*

*EQUIPE TÉCNICA REVISÃO DA LÍNGUA PORTUGUESA Ma. Mariângela Castejon – IFTM*

## *EQUIPE TÉCNICA*

*NORMATIZAÇÃO (BIBLIOTECÁRIAS) Esp. Fabiane Neli de Carvalho – IFTM Campus Uberaba Esp. Fernanda Faustino Nogueira Nunes – IFTM Campus Patrocínio Ma. Rosemar Rosa – IFTM Esp. Sandra Mara Trindade – IFTM Campus Uberaba*

#### *SUPORTE TI*

*Esp. Eduardo de Oliveira Araújo – IFTM*

### *EDITORES DE LAYOUT*

*Esp. Danilo Silva de Almeida – IFTM Esp. Wendell Albino Silva – IFTM Bel. Marcos Roberto Capuci Lima – IFTM*

*REITOR Dr. Roberto Gil Rodrigues Almeida*

*PRÓ-REITOR DE EXTENSÃO TECNOLÓGICA Dr. Eurípedes Ronaldo Ananias Ferreira*

*EDITORA CHEFE Dra. Estelamar Maria Borges Teixeira – IFTM*

#### *EDITORES ADJUNTOS*

*Dr. Lucas Arantes Pereira – IFTM Dra. Susana Elisa Rieck – IFTM Campus Uberlândia*

#### *EDITORAS DE SEÇÃO Ma. Liciane Mateus da Silva*

*Esp. Roberta Daiane Ribeiro* 

## *AVALIADORES DE SEÇÃO*

*CIÊNCIAS AGRÁRIAS / CIÊNCIA E TECNOLOGIA DE ALIMENTOS Dra. Fernanda Barbosa Borges Jardim – IFTM Campus Uberaba Esp. Roberta Daiane Ribeiro - IFTM Me. Victor Hugo Gomes Sales – IFAP*

## *AVALIADORES DE SEÇÃO*

*CIÊNCIAS HUMANAS / EDUCAÇÃO Ma. Luciana Borges Andrade - IFTM Dra. Maria de Lourdes Ribeiro Gaspar – IFTM Campus Uberlândia Centro Ma. Rosa Maria da Silva - IFTM Ma. Tânia Mara Souza Guimarães - IFTM*

> Todos os textos desta publicação são de inteira responsabilidade de seus respectivos autores, não cabendo qualquer responsabilidade legal sobre o seu conteúdo ao Periódico Boletim Técnico ou ao Instituto Federal de Educação, Ciência e Tecnologia do Triângulo Mineiro (IFTM). Os textos podem ser reproduzidos total ou parcialmente, desde que a fonte seja devidamente citada e seu uso seja para fins acadêmicos.

Boletim Técnico IFTM / Instituto Federal de Educação, Ciência e Tecnologia do Triângulo Mineiro. Ano 4, n. 2, (Maio/Ago., 2018) – Uberaba, MG: IFTM, 2018.

.............................................................................................

 Quadrimestral ISSN 2447-4932 (Impresso) ISSN 2447-5998 (Digital)

 1. Trabalhos Técnicos-Científicos. 2. Cartilha técnica. 3. Relato de experiência. Resenha. Pesquisa. Periódicos. I. Instituto Federal do Triângulo Mineiro.

.............................................................................................

CDD 050

# **PALAVRA DA EDITORA CHEFE**

## Prezados leitores,

Nesta nona edição do Boletim Técnico do IFTM, estão publicados seis trabalhos que representam as atividades desenvolvidas no âmbito do IFTM e pela comunidade externa, sendo cinco relatos de experiência e uma cartilha técnica.

Em sua primeira parte, encontram-se os relatos de experiências: o primeiro, "Ações e transformação da cultura institucional a partir do projeto de extensão Anti-trote – reflexões sobre o trote e outras violências escolares", apresenta um projeto que foi desenvolvido no IFTM *Campus* Uberlândia, tendo como público-alvo alunos e servidores, com objetivo de promover reflexões na comunidade acadêmica a respeito dos temas trote e bullying, no sentido de provocar o repensar sobre a naturalização dos fenômenos no cotidiano institucional. O segundo relato, "Projeto Construindo Cidadania", trata da promoção do desenvolvimento biopsicossocial de estudantes dos cursos técnicos integrados do IFTM *Campus* Uberaba por meio da criação de espaços de diálogos e reflexão para a formação ética, social e humana, além de propor o desenvolvimento da cidadania através da realização de palestras e atividades práticas sobre diversos temas, discutidos atualmente, viabilizando situações concretas para percepção das relações inter e intrapessoais e seus desdobramentos. O terceiro relato, "Tutorial de utilização do Sisvar para a análise de delineamento em quadrado latino na área de bovinocultura", apresenta a utilização de um experimento na área de bovinocultura, no qual testou-se o efeito de 4 suplementos no consumo de feno de novilhas em quatro períodos diferentes, a fim de facilitar a visualização de como são realizadas as análises estatísticas e a posterior reprodução delas com outros dados. Desse modo, este tutorial visou exemplificar o passo a passo para a realização no Sisvar de análise DQL (delineamento em quadrado latino). O quarto relato, "Tutorial de utilização do Sisvar para a análise de delineamento inteiramente casualisado na área de avicultura" apresenta a utilização de um experimento na área de avicultura, no qual testou-se, em condições homogêneas, quatro tipos de rações quanto ao ganho de peso, a fim de facilitar a visualização de como são realizadas as análises estatísticas e a posterior reprodução delas com outros dados. O quinto relato, "VI SECIAG (Semana de Ciências Agrárias): Tecnologias no caminho da sustentabilidade" apresenta o referido evento técnico- -científico, organizado pelos cursos de Engenharia Agronômica e Tecnologia em Alimentos do IFTM *Campus* Uberlândia, com o objetivo de capacitar a comunidade acadêmica por meio de palestras, minicursos, simpósios e apresentação de resultados de atividades relacionadas aos cursos. Além disso, o evento possibilitou: integração entre alunos do

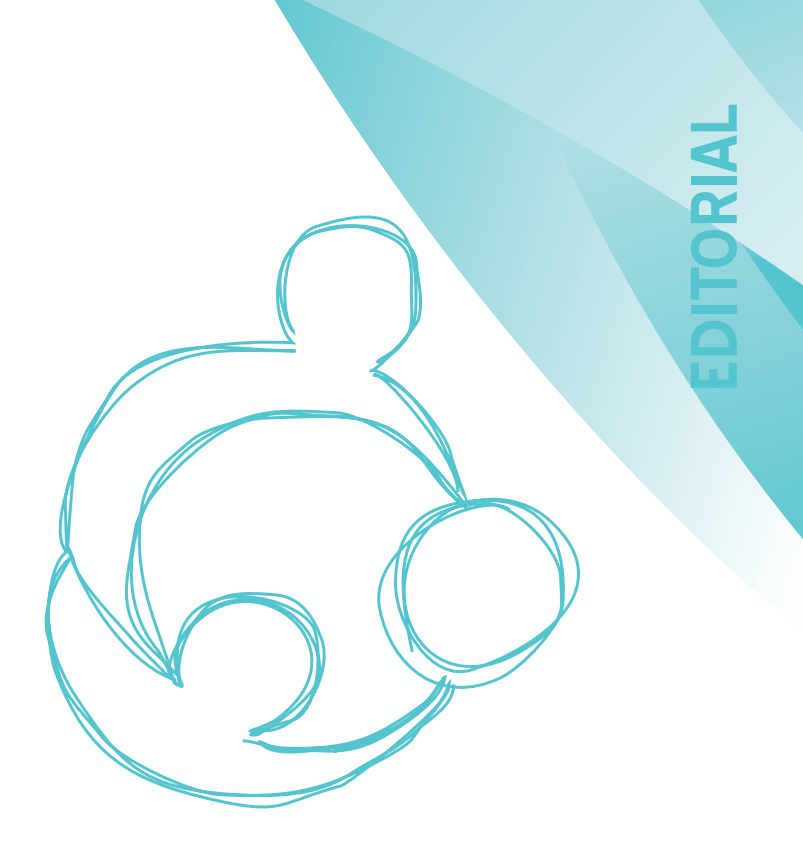

IFTM e alunos de outras instituições; despertar na comunidade externa e interna o interesse pelo conhecimento técnico-científico; motivar o envolvimento dos alunos na organização do evento; suscitar nos participantes o senso crítico para a discussão de assuntos e promover a divulgação de pesquisas técnico-científicas e de extensão.

Na segunda parte, encontra-se a cartilha técnica "Licor de Araticum (Annona crassiflora Mart.)", que discorre sobre a elaboração do licor de araticum, fruta nativa do cerrado brasileiro, de acordo com as normas da legislação vigente. Dentre as propriedades nutricionais do fruto destacam-se os teores de minerais, como potássio, ferro, magnésio e fósforo; vitaminas, como a pró-vitamina A; nutrientes, como lipídeos e fibras. Apesar de ser um alimento rico em termos nutricionais, sua industrialização e comercialização ainda são pequenas. Em geral, as frutas são consumidas in natura e mais apreciadas nas comunidades produtoras.

Agradecemos ao Reitor, Prof. Dr. Roberto Gil, pelo apoio; à equipe técnica do Setor Comunicação Social – Reitoria; aos autores; aos editores avaliadores; enfim, a todos que atenderam, de forma irrestrita, cada demanda para que esta edição fosse concluída com êxito.

Desejamos a todos uma leitura proveitosa e prazerosa.

> Profa. Dra. Estelamar Maria Borges Teixeira Editora Chefe

# **CARTILHAS TÉCNICAS**

LICOR DE ARATICUM (Annona crassiflora Mart.) ............................... 06

# **RELATOS DE EXPERIÊNCIAS**

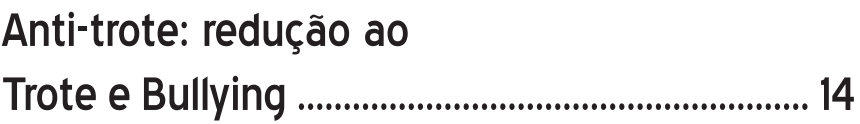

Projeto Construindo Cidadania. .................. 18

Tutorial de utilização do Sisvar para a análise de delineamento em quadrado latino na área de Bovinocultura ........................................................ 22

Tutorial de utilização do Sisvar para a análise de delineamento inteiramente casualizado na área de Avicultura .................................................. 28

VI SECIAG (semana de ciências agrárias): tecnologias no caminho da sustentabilidade ... 32

# **LICOR DE ARATICUM (Annona crassiflora Mart.)**

#### *Eliane Conceição Tavares Oliveira*

*Mestranda em Ciência e Tecnologia de Alimentos Instituto Federal de Educação, Ciência e Tecnologia do Triângulo Mineiro (IFTM)*

### *Carlos Antônio Alvarenga Gonçalves*

*Doutor em Ciências dos Alimentos Instituto Federal de Educação, Ciência e Tecnologia do Triângulo Mineiro (IFTM)*

## *Luciene Lacerda Costa*

*Técnica de Laboratório Instituto Federal de Educação, Ciência e Tecnologia do Triângulo Mineiro (IFTM)*

## *Mércia da Silva Mesquita*

*Estudante de Tecnologia de Alimentos Instituto Federal de Educação, Ciência e Tecnologia do Triângulo Mineiro (IFTM)*

## *Gabriel Magalhães Oliveira Rigo*

*Estudante de Ensino Médio Instituto Federal de Educação, Ciência e Tecnologia do Triângulo Mineiro (IFTM)*

#### *Maurício Resende e Silva*

*Estudante de Tecnologia de Alimentos Instituto Federal de Educação, Ciência e Tecnologia do Triângulo Mineiro (IFTM)*

## *Fernanda Barbosa Borges Jardim*

*Doutora em Alimentos e Nutrição Instituto Federal de Educação, Ciência e Tecnologia do Triângulo Mineiro (IFTM)*

#### *José Humberto de Oliveira Filho*

*Doutor em Ciência e Tecnologia de Alimentos Instituto Federal de Educação, Ciência e Tecnologia do Triângulo Mineiro (IFTM)*

#### *Elisa Norberto Ferreira Santos*

*Doutora em Estatística e Experimentação Agropecuária Instituto Federal de Educação, Ciência e Tecnologia do Triângulo Mineiro (IFTM)*

# **Introdução**

O interesse industrial pelas frutas nativas do cerrado foi intensificado após 1940 (AVIDOS et al., 2000; CORRÊA et al., 2011, RESENDE et al., 2012). Entretanto, elas ainda são pouco comercializadas, ou mais especificamente, sua comercialização ainda é informal. Em geral, as frutas são mais consumidas na forma in natura e mais apreciadas pela sua comunidade local.

O araticum-do-cerrado (Annona crassiflora Mart.), da família Annonaceae, é uma fruta nativa do cerrado brasileiro, popularmente chamada de marolo, cabeça-de-negro, bruto, mas que também é conhecida como pinha, panã, araticum liso, araticum

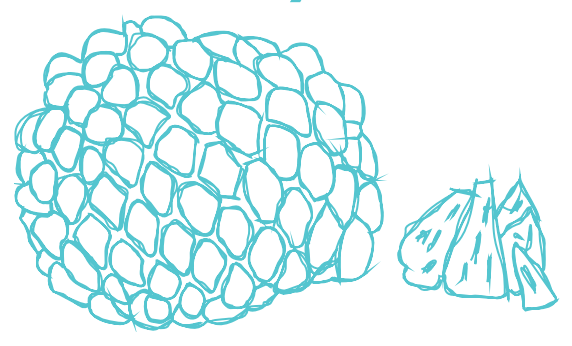

cortiça. A árvore que o produz é chamada de araticunzeiro, podendo atingir até 8 metros de altura. Essa família possui 132 gêneros e cerca de 2300 espécies, sendo a mais diversificada e próspera família da primitiva ordem Magnoniales (RIBEIRO *et al*., 2000; MELO, 2006), a qual possui espécies comestíveis, com importância econômica, pois produzem frutos aromáticos, açucarados e de sabor agradável, ligeiramente ácidos, que tendem a ter boa aceitação pelos consumidores (CEAGESP, 2013). Na Figura 1, é ilustrada a imagem do araticunzeiro e sua respectiva fruta do cerrado, o araticum.

**Figura 1**. (a) Araticunzeiro e a (b) fruta araticum (imagem ilustrativa)

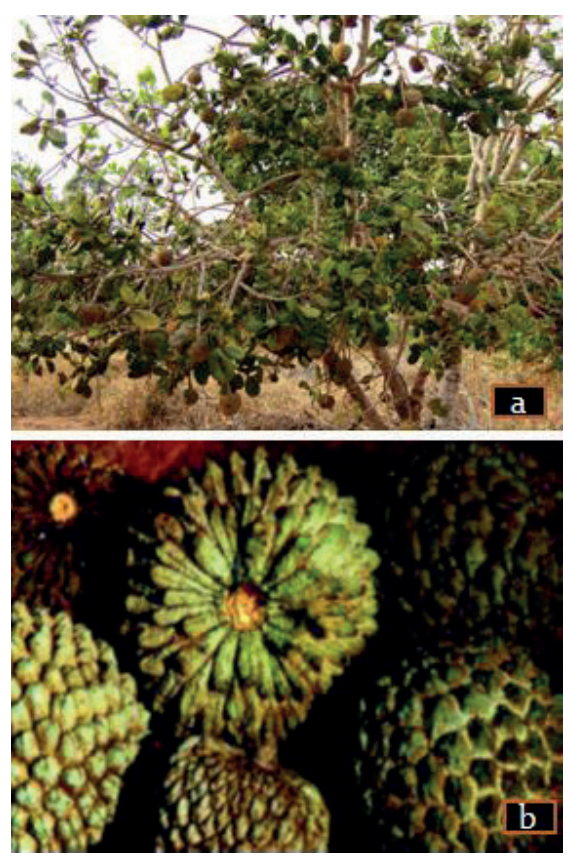

**Fonte**: a) Aldeia, 2012; b) Avidos e Ferreira, 2000.

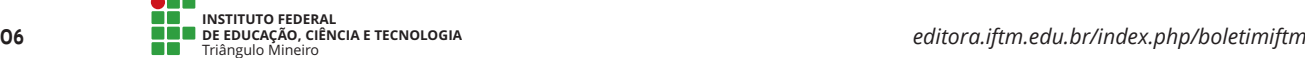

De acordo com Silva *et al.* (2001), o araticum possui por volta de 10 a 15 cm de diâmetro, podendo chegar entre 9 a 15 cm de comprimento, e seu peso pode oscilar entre 0,5 a 4,5 kg; o seu formato vai de oval ao arredondado, sua casca tem cor marrom clara e seu interior possui uma polpa de cor creme amarelada firme. Existe grande variação do peso do araticum relatados em diferentes estudos e épocas distintas. Segundo Almeida *,* Silva e Ribeiro (1987), o araticum poderia pesar até 2 Kg; já Cohen *et al.* (2010) verificaram que o peso do araticum pode variar de 0,7 a 3,5 Kg. As sementes desta fruta são numerosas, de 60 a 190 por fruto, de formato elíptico e cor marrom escura como ilustrado na Figura 2.

**Figura 2**. Sementes de araticum

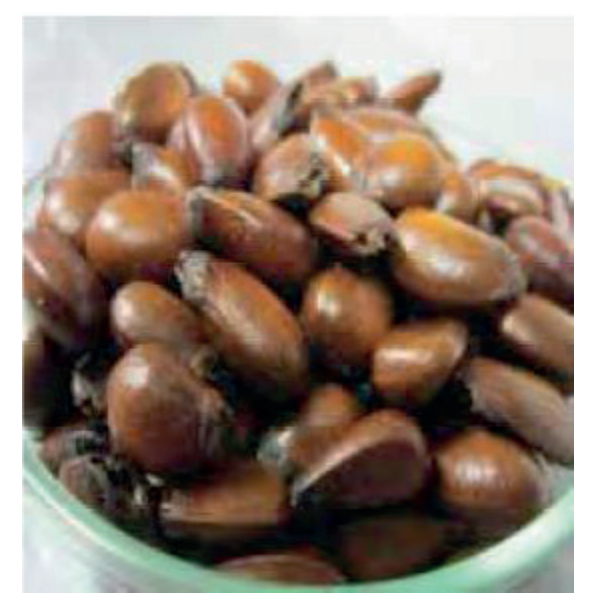

**Fonte:** Avidos e Ferreira, 2000.

A floração, de acordo com Soares (2009), ocorre entre setembro e novembro com pequenas variações, dependendo da região, e o crescimento das frutas começa por volta do mês de novembro e a sua maturação ocorre de fevereiro a abril.

A produção de frutos araticum é irregular e está sujeita ao intenso ataque de insetos coleópteros, havendo também a presença do fungo *Cercospora annonifolii* (ALMEIDA *et al.*, 1998).

A distribuição geográfica é bastante ampla, sendo as seguintes regiões produtoras do araticum: Bahia, Distrito Federal, Goiás, Maranhão, Mato Grosso, Mato Grosso do Sul, Minas Gerais, Pará, Piauí, São Paulo e Tocantins (RIBEIRO *et al*., 2000).

O araticum é muito apreciado pela sua polpa doce e amarelada, conforme ilustrado na Figura 3, possui sabor característico e pode ser consumida in natura ou utilizada em diversos tipos de receitas, como exemplos: doces, licores, tortas, sorvetes, recheios para bolos, bombons de chocolate, geleias, sucos e iogurtes (ALMEIDA *et al.*, 2008; SILVA *et al*., 2001; CORRÊA *et al.*, 2011).

#### **Figura 3.** Polpa do araticum

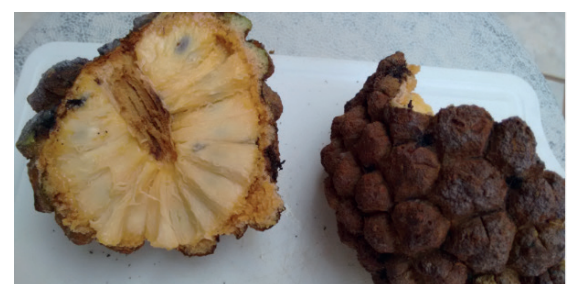

**Fonte:** Arquivo pessoal

Segundo Silva *et al.* (2009), o araticum é uma fruta com baixo valor calórico, rica em sais minerais, principalmente potássio. Além disso, sua polpa é considerada fonte de ferro e de pró-vitamina A. Apresenta nove carotenóides, com predominância do betacaroteno, que é o principal carotenóide pró-vitamínico A (AGOSTINI; CECCHI; BARRERA-ARRELANO, 1995).

O araticum possui níveis significativos de lipídeos e fibras; é rico em magnésio e fósforo; o ácido predominante nele é o málico, além de ter a presença de substâncias antioxidantes (DAMIANI *et al*., 2011; PIMENTA *et al.*, 2014; JUSTINO; PEREIRA; VILELA *et al*., 2016).

Existem muitas formas de utilização do araticum, em produtos relatadas na literatura; Damiani *et al*. (2012) processaram geleia mista de marolo e araçá e obtiveram boa aceitação nos testes sensoriais. Outra forma de utilização foi iogurte processado a partir do araticum por Oliveira *et al.* (2008), conseguindo resultados positivos em relação à aceitação do produto; Della Lucia *et al*. (2012) também conseguiram bons resultados ao confeccionar o iogurte na versão *Light/diet*. Corrêa *et al*. (2011) propuseram a utilização da polpa do araticum desidratada para a uso na indústria de alimentos em variados tipos de produtos, possibilitando seu consumo em todo o decorrer do ano, em períodos fora de safra do fruto.

Outras propostas de produto com o araticum foi o trabalho de Oliveira (2015), que confeccionou barras de cereais com diferentes tipos de grãos a partir do araticum e obteve boa aceitação nos testes sensoriais e de intenção de compra dos provadores; e, ainda, o trabalho de barras alimentícias com a farinha de polpa do marolo realizado por Silva (2016), o qual obteve também bons resultados mostrando ser um produto com grande potencial comercial.

A criação de bebidas diferenciadas e que vem conquistando o paladar da população pode vir a ser uma estratégia boa para aumentar a competição e, consequentemente, as vendas deste tipo de produto (SEBRAE, 2015). Assim, o licor apresenta ser boa opção para se esquivar da perecibilidade da fruta ou uma alternativa para a extensão da vida de prateleira, agregação de valor à mesma e por possibilitar o fornecimento do sabor característico das frutas para as regiões que estejam distantes da ocorrência da fruta *in natura*  (TEIXEIRA *et al*.; 2010; OLIVEIRA *et al.*, 2014).

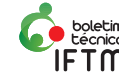

O licor, tanto o artesanal quanto o industrial, está presente em várias localidades do mundo e em alguns países a produção se destaca, como Itália, França, Espanha e Holanda, onde estão os mais conhecidos mundialmente: sendo o Advocaat (ovos), Amarula (fruto amarula), Cointreau (laranja), Benédicte (ervas), Cherry Brandy (cereja), (TEIXEIRA, 2004).

O consumo de licores pelos brasileiros desfruta de um crescimento constante no mercado em que atua, atingindo cerca de 7 milhões de litros ao ano em suas vendas, exigindo das empresas produtos que ofereçam qualidade e características brasileiras marcantes como o sabor forte e característico que boa parte dos frutos do cerrado conferem aos alimentos processados a partir deles (SEBRAE, 2015).

O licor é uma bebida alcoólica versátil e constitui boa estratégia para conservar constantemente um fruto que possui um ciclo de produção tão curto ao comércio expandido. No entanto, como o araticum é sazonal, disponível uma vez somente no início do ano e em limitadas regiões, licor é uma atraente forma de conservação dos atributos sensoriais marcantes desta fruta, permitindo seu acesso em qualquer estação do ano, além de ser uma forma de agregar valor e aproveitar melhor esta fruta regional.

Para incrementar a variabilidade de sabores de licor, a incorporação de frutas do cerrado pode ser uma excelente opção que combina um sabor exótico à uma bebida alcoólica. Com o mercado popular de licor no Brasil, o araticum se torna um veículo interessante para variadas opções de formulações atraentes ao produto final. Assim, a presente pesquisa objetivou apresentar o processo tecnológico de produção de licor de araticum do cerrado.

# **Descrição do produto**

## **Definição**

O licor é definido como uma bebida confeccionada a partir da mistura de álcool etílico, açúcar, água e substâncias que lhe conferem aroma e sabor, em proporções adequadas, sem que haja qualquer processo de fermentação durante sua elaboração (CARVALHO, 2007). A confecção do licor artesanal se trata de uma tecnologia simples que não exige uso de equipamentos e técnicas complexas e, se produzido de forma adequada, resulta em um produto de muita qualidade e boa aceitação, além de não necessitar de refrigeração para seu armazenamento e possuir extensa vida de prateleira (BARROS *et al*., 2008; TEIXEIRA *et al*., 2012).

## **Material**

Para a confecção do licor, foram utilizados na fatiação do fruto talheres de aço inoxidável e tábua de vidro, os recipientes de vidro com

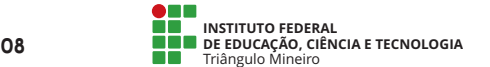

tampas de plástico e capacidade para 3 litros foram usados para infusão, além de garrafas de vidro de cor âmbar com capacidade de 400 mL com rolhas de cortiça para tampar na armazenagem do produto (Invicta- Pouso Alegre/MG). Os filtros utilizados foram os de papel (3 Corações – Nova Iguaçu/ RJ) e, para auxiliar na filtração, funis de plástico.

O açúcar utilizado para a confecção do xarope foi o refinado da marca União adquirido em comércio local e a água utilizada foi potável.

O álcool utilizado no processo de infusão foi o de cereais (CereÁlcool da Agroindustrial Tarumã LTDA - São Pedro do Turvo/SP), líquido, límpido e incolor, com graduação alcoólica de 96 ° GL.

As proporções seguidas na formulação do licor foram de acordo com Carvalho (2007), que descreveu a formulação para licores de graviola e, como o araticum pertence à mesma família, a referência foi utilizada, sendo 1 Kg de açúcar refinado (união), 1 L de água potável, 1 L de álcool de cereais a 96º GL e 1 L de polpa do fruto.

## **Descrição do processo**

O presente produto foi desenvolvido no laboratório de Análise de Alimentos do Instituto Federal de Educação, Ciência e Tecnologia do Triângulo Mineiro (IFTM), *Campus* Uberaba.

Para a produção do licor, foram utilizados frutos saudáveis visualmente, livres de injúrias, com uma casca em coloração marrom – ferrugem de preferência, por ser um indicativo aparente de maturação do fruto. Para o preparo dos licores, é obedecida uma sequência de procedimentos, conforme ilustrado no fluxograma da Figura 4.

**Figura 4**. Fluxograma da elaboração do licor de araticum

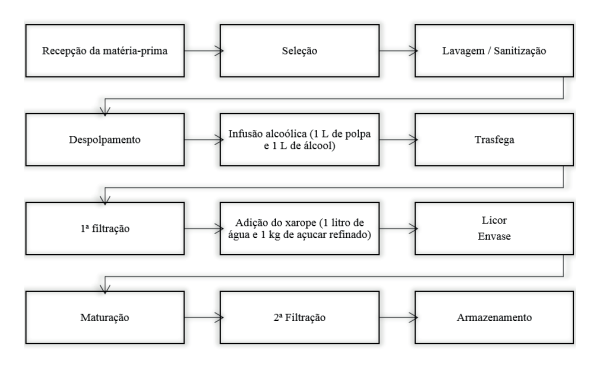

**Fonte:** Adaptado de Carvalho, 2007.

## **A) Recepção e seleção da matériaprima**

Frutos do cerrado araticum (*Annona crassifl ora*) podem ser adquiridos de comerciantes de feira livre, conforme seu período de safra compreendido entre fevereiro a abril. Estes devem ser cuidadosamente selecionados (Figura 5), observando sua integridade física, não contendo injúrias.

**Figura 5**. O fruto araticum do cerrado

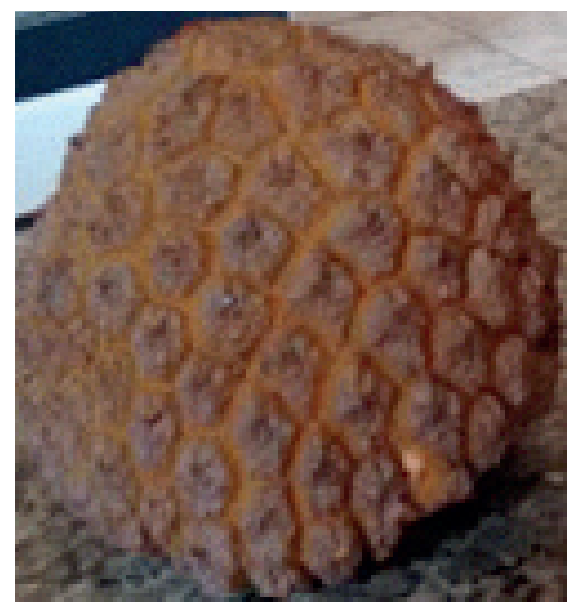

**Fonte:** Arquivo pessoal

## **B) Lavagem e sanitização**

Na etapa de lavagem, primeiramente para a retirada de sujidades dos frutos, deve ser utilizada água corrente tratada e, em seguida, realizada a sanitização com aproximadamente 1 ml de hipoclorito de sódio (12%) por litro de água em imersão por 15 minutos, com enxágue em água na sequência e secagem ao ar livre por vinte minutos.

## **C) Despolpamento**

O descascamento do fruto (Figura 6) e retirada da semente é realizado manualmente, utilizando tábua de vidro e faca de aço inoxidável, e os frutos são fatiados em cubos de aproximadamente 2 cm.

**Figura 6.** Despolpamento do araticum

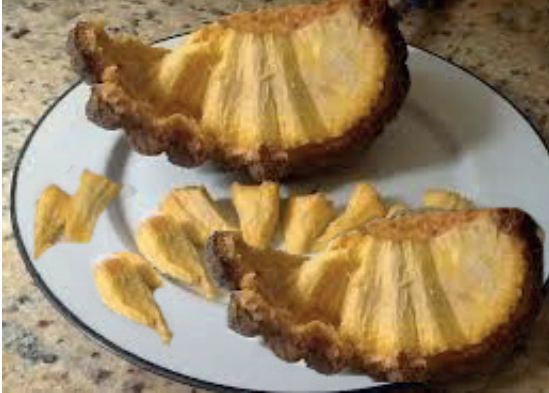

**Fonte:** Arquivo pessoal

## **D) Infusão alcóolica**

 A infusão é realizada com a adição da polpa do araticum ao álcool de cereais em um teor de 96ºGL, puro e incolor, na proporção 1:1, para que ocorra a extração dos compostos sensoriais da fruta para o álcool, ou seja, a obtenção do extrato, processo denominado maceração alcoólica. As misturas devem ser acondicionadas em recipientes de vidro (3L), hermeticamente fechados com tampa de plástico (Figura 7), guardados em local escuro, seco e arejado. Após 60 dias de maceração, o álcool solubiliza e extrai os compostos aromáticos da polpa através do processo de difusão, dando origem ao licor primário.

**Figura 7.** Recipiente utilizado para armazenamento da infusão polpa e álcool

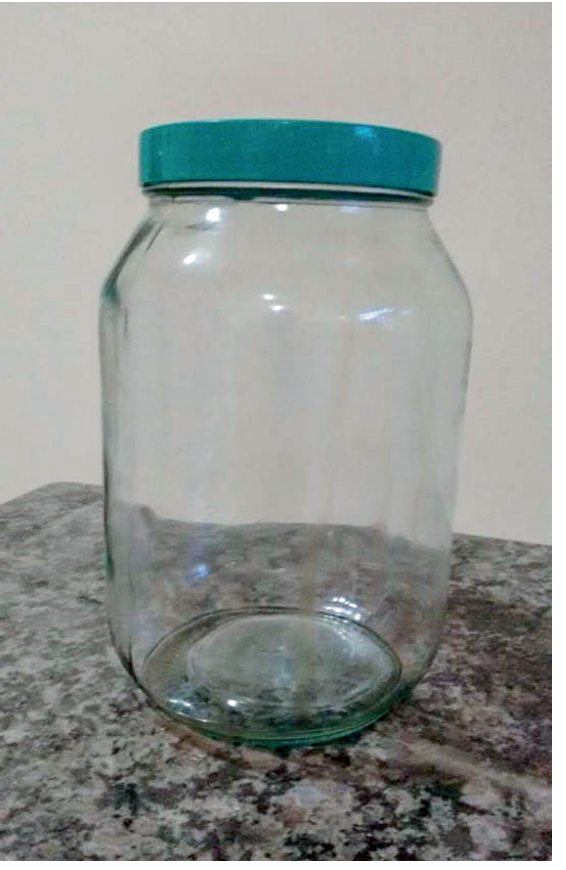

**Fonte:** Arquivo pessoal

## **E) Trasfega**

Decorrido o período de extração da infusão de 60 dias, é realizada a trasfega, processo em que se transfere a massa da polpa para outro recipiente com o auxílio de uma colher (CARVALHO, 2007), para assim ser descartada a polpa do fruto.

## **F) Primeira filtração**

Na sequência, é realizada a primeira filtração do extrato obtido (Figura 8). A operação é conduzida com o auxílio do filtro de papel juntamente ao funil de plástico para a retirada de resíduos suspensos.

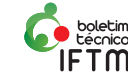

**Figura 8.** Filtração do extrato de araticum realizado em filtro de papel

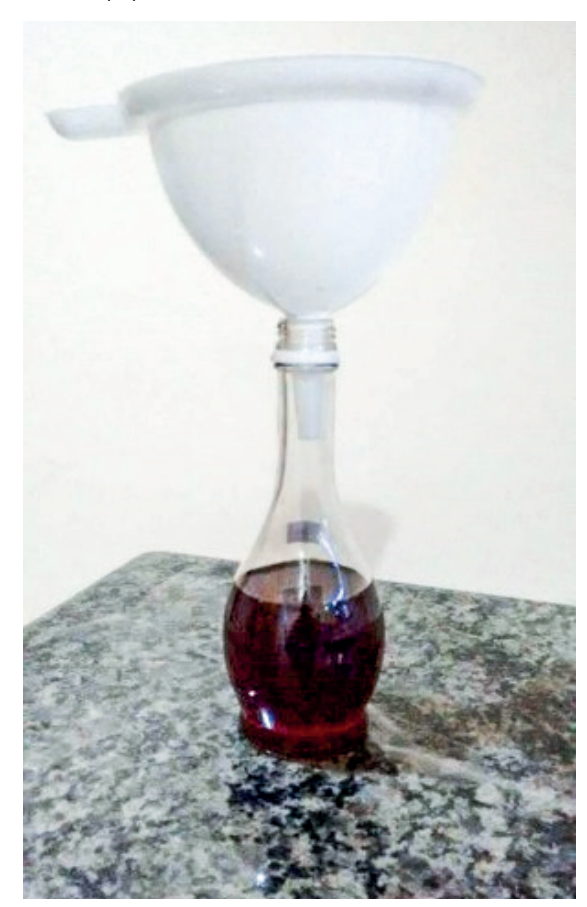

**Fonte**: Arquivo pessoal

## **G) Adição de xarope**

Em uma panela de aço inoxidável e mexendo com uma colher também de aço inoxidável, preparo do xarope é realizado com a dissolução completa do açúcar em água fervente (fogo baixo) na proporção 1:1, em ebulição até obter uma coloração chamada ponto pérola e teor de 65 ºBrix.

Após resfriado, o xarope é adicionado em temperatura ambiente ao extrato obtido no processo de infusão. O processo ocorre em temperatura por volta dos 25ºC, para que as substâncias voláteis agregadas ao produto não se percam juntamente com a possível evaporação do álcool (TEIXEIRA, 2004; CARVALHO, 2007).

## **H) Envase**

O licor pronto é envasado em garrafas de vidro de cor âmbar (Figura 9), previamente esterilizadas em água fervente por 15 minutos e, em seguida, passa-se o álcool 70ºGL pelo seu interior. Após o acondicionamento, os frascos devem ser fechados com rolha de cortiça e vedados, derretendo-se a parafina e passando sobre o gargalo dos frascos, a fim de se evitar troca de gases do interior da garrafa com o meio externo, para então seguir com o envelhecimento da bebida.

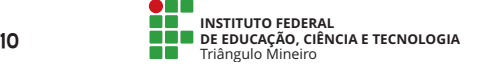

**Figura 9**. Garrafa de armazenamento dos licores.

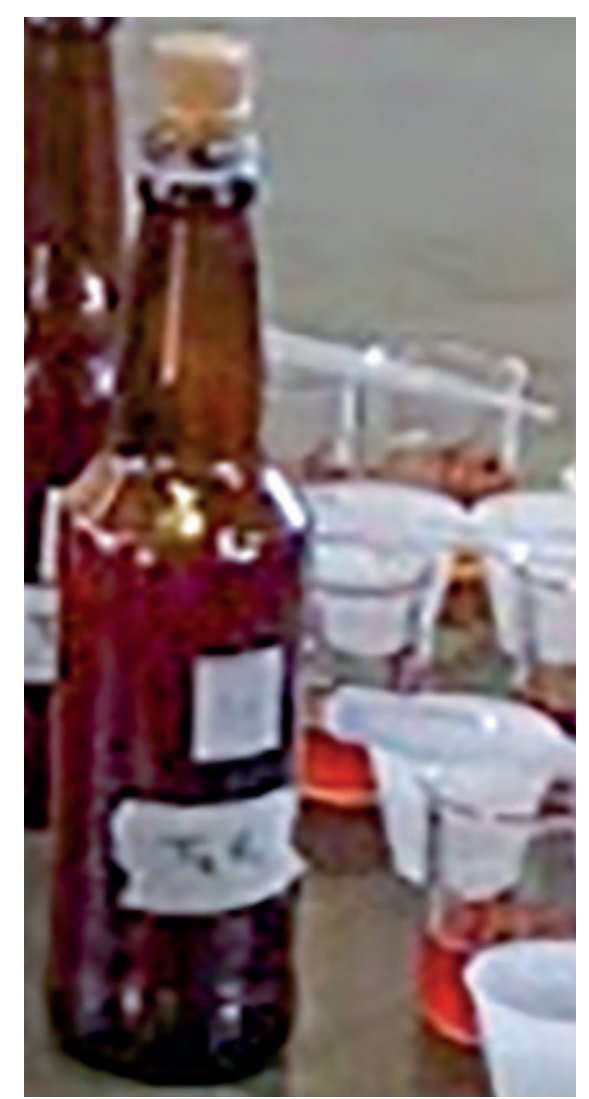

**Fonte:** Arquivo pessoal

## **I) Maturação**

A mistura infusão mais o xarope, ou seja, o licor primário, permanece por mais 60 dias em condições ambiente para que ocorra uma maturação da bebida.

## **J) Segunda filtração**

Em seguida, passa-se a mistura novamente em filtro de papel para a retirada dos últimos resíduos que tendem a se precipitar no licor. Após a segunda filtração, obtém-se o licor secundário, que se trata do produto pronto para consumo.

## **K) Armazenamento**

O licor pronto para consumo deve ser armazenado em garrafas de vidro com tampa ou rolha de cortiça, guardado em local seco, arejado e livre de claridade.

**Figura 10.** Aspecto geral do licor confeccionado

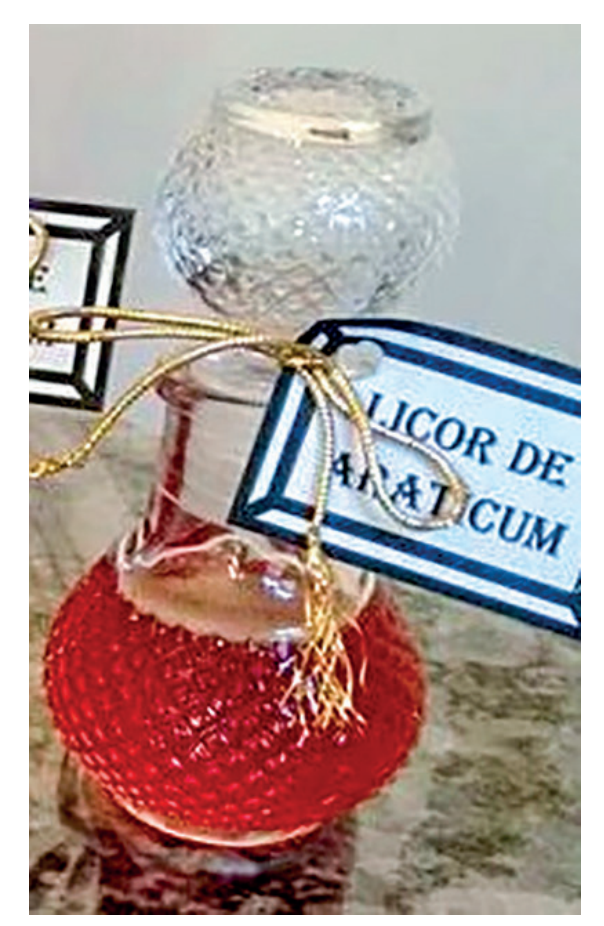

**Fonte:** Arquivo pessoal

O licor de araticum produzido enquadra-se na categoria de licores finos ou doces, devido a quantidade de açúcar utilizado, que está entre 100 a 350 g L-1, conforme declara a legislação brasileira (BRASIL, 2009).

# **CONSIDERAÇÕES FINAIS**

 O produto final uma bebida translúcida de coloração amarela escura a marrom claro, com um sabor e aroma forte e característico do araticum do cerrado.

O rendimento do produto processado, conforme a proporção de ingredientes citada anteriormente, foi cerca de 2 L de licor finalizado, deduzindo um rendimento de 50% em relação à quantidade de ingredientes inicialmente utilizados.

O licor produzido após 60 dias de maturação apresentou boa aparência, o teor de álcool de 28 % em volume se enquadrou dentro da faixa estabelecida pela legislação brasileira, que trata o licor como uma bebida de graduação alcoólica entre 15% e 54% em volume e o percentual de açúcar maior que 30g L<sup>-1</sup> (BRASIL, 2009), o que indica uma boa possibilidade de uso do fruto para o processamento do licor.

Visto que o licor é uma bebida com extensa vida de prateleira, quanto mais envelhecido, mais apreciado se torna.

O licor de araticum pode ser consumido após as refeições como um digestivo, além de poder ser utilizado em preparações de drinks, doces, bombons e sobremesas diversas.

# **REFERÊNCIAS**

AGOSTINI, T. S.; CECCHI, H. M.; BARRERA-ARELLANO, D. Caracterização química da polpa e do óleo de marolo. **Archivos Latinoamericanos de Nutricion,** Campinas, v. 45, n. 3, p. 237-241, 1995.

ALMEIDA, S. P. de. *et al*. **Cerrado**: aproveitamento alimentar. Planaltina: EMBRAPA-CPAC, 1998.

*\_\_\_\_\_\_\_\_\_*. **Cerrado**: espécies vegetais úteis. Planaltina: EMBRAPA-CPAC, 1998. 464 p.

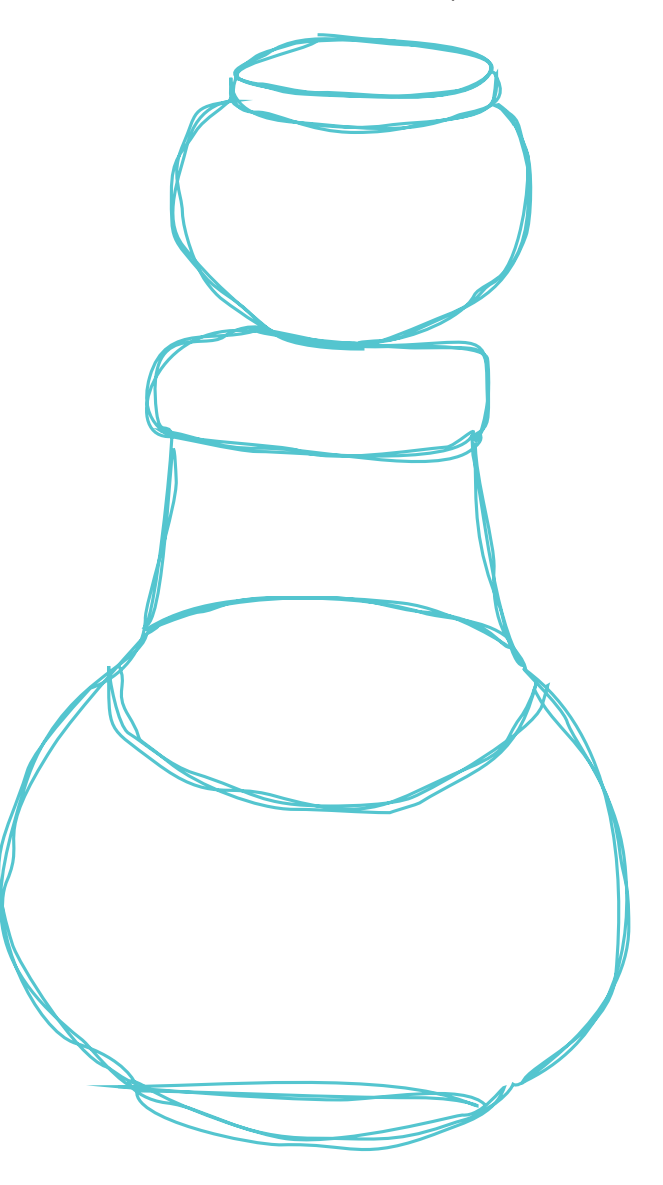

*Boletim Técnico IFTM, Uberaba-MG, ano 4, n.2, p.06-13, maio./ago., 2018* **11**

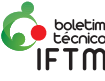

ALMEIDA, S. P.; SILVA, J.A; RIBEIRO, J. F. **Aproveitamento alimentar de espécies nativas dos cerrados**: araticum, baru, cagaita e jatobá. Planaltina, DF: EMBRAPA – CPAC, 1987, 83 p.

ALDEIA. **Araticum, exclusividade do cerrado**, 2012. Disponível em: www.aldeiatem.com.br. Acesso em: 02 dez. 2016.

AVIDOS, M. F. D.; FERREIRA, L.T. Frutos dos cerrados: preservação gera muitos frutos. **Biotecnologia Ciência e Desenvolvimento**, Brasília, v. 3, n. 15, p. 36-41, 2000.

BARROS, J. C. *et al*. da. Obtenção e avaliação de licor de leite a partir de diferentes fontes alcoólicas. **Global Science e Technology**, Rio Verde, v. 01, n. 4, p.27 - 33, dez/mar. 2008.

BRASIL. Decreto n. 6871, de 4 de junho de 2009. Regulamenta a lei n. 8.918 de 14 de julho de 1994. Dispõe sobre a padronização, a classificação, o registro, a inspeção, a produção e a fiscalização de bebidas. **Diário Oficial da União**, Brasília, DF, p.10661, 05 jul. 2009.

CARDOSO, L. M., OLIVEIRA, D. S., BEDETTI, S. F., MARTINO, H. S. D., & PINHEIRO-SANT'ANA, H. M. Araticum (Annona crassiflora Mart.) from the Brazilian Cerrado: chemical composition and bioactive compounds. **Fruits**, Viçosa, v. 68, n. 2, p. 121-134, 2013.

CARVALHO, R. F. **Produção de licores**. RETEC/ BA, Rede de Tecnologia da Bahia, Dossiê técnico, SBRT, Serviço Brasileiro de Respostas Técnicas, abr. 2007. 27 p.

CEAGESP (Companhia de Armazéns Gerais do Estado de São Paulo). **Normas de Classificação, Anonáceas**. Programa brasileiro para a modernização da horticultura, 2013. Disponível em: <www.ceagesp.gov.br>. Acesso em: 21 dez. 2017.

COHEN, K de, O. *et al.***Avaliação das características físicas e físico – químicas dos frutos de araticum procedentes de Cabeceiras, GO**. Planaltina, DF: EMBRAPA CERRADOS, 2010. 16 p.

CORRÊA, S. C. *et al.* Evaluation of dehydrated marolo (Annona crassiflora) flour and carpels by freeze-drying and convective hot-air drying. **Food Research International**, Alfenas, v. 44, p. 2385-2390, 2011.

DAMIANI, C. *et al.*. Characterization of fruits from the Savanna: Araça (Psidium guinnensis Sw.) and Marolo (Annona crassiflora Mart.). **Ciência e Tecnologia de Alimentos**, Campinas, v. 31, n. 3, p. 723-729, jul.-set. 2011.

\_\_\_\_\_\_\_\_\_. Study of the shelf-life of a mixed araça (*Psidium guineensis* Sw.) and marolo (*Annona crassiflora* Mart.) jam. **Ciência e Tecnologia de Alimentos**, Campinas, v. 32, n. 2, p. 334-343, abr.-jun. 2012.

DELLA LUCIA, F. *et al.* Acceptability of yoghurt with Marolo pulp (Annona crassiflora Mart.) in the traditional and diet/light formulations. **Revista da Universidade Vale do Rio Verde**, Três Corações, v. 10, n. 2, p. 85-92, ago.-dez. 2012.

JUSTINO, A. B.; PEREIRA, A. B.; VILELA, M. N. Peel of araticum fruit (Annona crassiflora Mart.) as a source of antioxidant compounds with a-amylase, a-glucosidase and glycation inhibitory activities. **Bioorganic Chemistry**, Uberlândia, v. 69, p.167- 182, 2016.

MELO, J. T. de. **Frutas nativas da região centro-oeste do Brasil**: Araticum. Brasília: 2006. p. 104- 105.

OLIVEIRA, K. A. M. de *et al.* Desenvolvimento de formulação de iogurte de araticum e estudo da aceitação sensorial. **Alimentos e Nutrição**, Araraquara, v.19, n.3, p. 277-281, jul.-set. 2008.

OLIVEIRA, E. N. A. *et al.* Aproveitamento agroindustrial da graviola (*Annona muricata* L.) para produção de licores: Avaliação sensorial. **Journal of Biotechnology and Biodiversity**, Gorupi, TO,v. 5, n.1, p. 33-42, 2014.

OLIVEIRA, E. C.T. **Produção de barra de cereal a partir da fruta do cerrado araticum (***Annona crassiflora***)**. Patos de Minas, 2015. 49 f. Trabalho de Conclusão de Curso. (Engenharia de Alimentos) - Universidade Federal de Uberlândia, 2015.

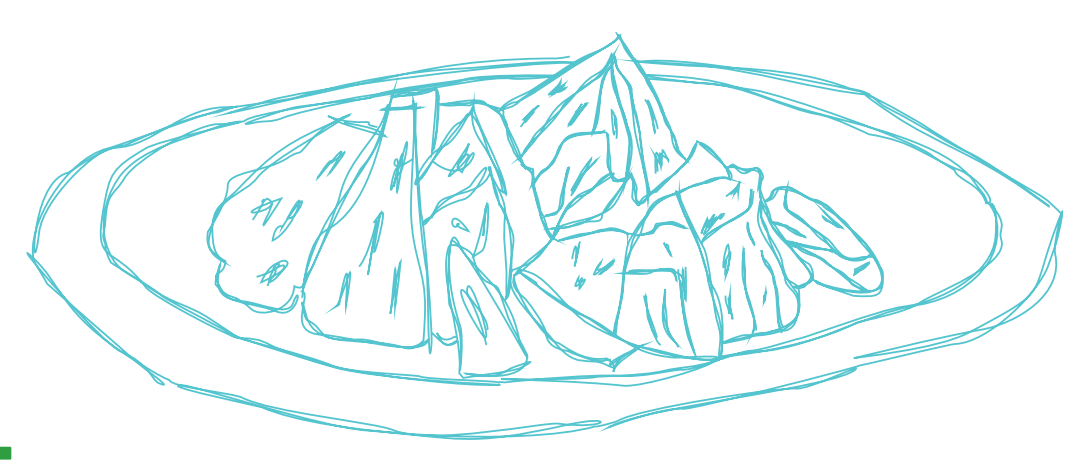

editora.iftm.edu.br/index.php/boletimiftm

PIMENTA, L. P. S. *et al*. In vivo antimalarial efficacy of acetogenins, alkaloids and flavonoids enriched fractions from Annona crassiflora Mart. **Natural Product Research** .Belo Horizonte, v. 28, p. 1254-1259, 2014.

RIBEIRO, J. F. *et al*. Série Frutas Nativas. **Araticum**. Jaboticabal: Funep, 2000. 52 p.

SEBRAE. **O consumo de licores pelos brasileiros cresce a cada dia**, 2015. Disponível em: <https://www.sebrae.com.br/sites/PortalSebrae/ artigos/o-consumo-de-licores-pelos-brasileiroscresce-a-cada-dia>. Acesso em: 30 set. 2017.

SILVA, F. B. *et al.* **Frutas do Cerrado**, Brasília: Embrapa Informação Tecnológica, 2001.

SILVA, J. S. **Barras alimentícias com farinha de polpa de marolo (Annona crassiflora Mart): caracterização e vida útil**. Goiânia, 2016. 103 f. Dissertação (Mestrado) - Escola de Agronomia (EA), Universidade Federal de Goiás, 2016.

SOARES, F. P. *et al*. Marolo: uma frutífera nativa do cerrado. **Boletim Técnico**, Lavras, n. 82. p. 1-17, 2009.

TEIXEIRA, L. J. Q. **Avaliação Tecnológica de um processo de produção de licor de banana**. 81 f. Dissertação (Mestrado em Ciência e Tecnologia de Alimentos) – Departamento de Tecnologia de Alimentos, Universidade federal de Viçosa, Viçosa, 2004.

\_\_\_\_\_\_\_\_\_ *et al.* Determinação da cinética de extração alcoólica no processamento de licor de café. **Enciclopédia Biosfera**, v.6. p.1-9, 2010.

et al. Determinação da proporção de açúcar e fruta necessários para conferir os atributos ideiais ao licor de abacaxi. **Enciclopédia biosfera**, Goiânia, v.8, n.14, p. 1883-1889, 2012.

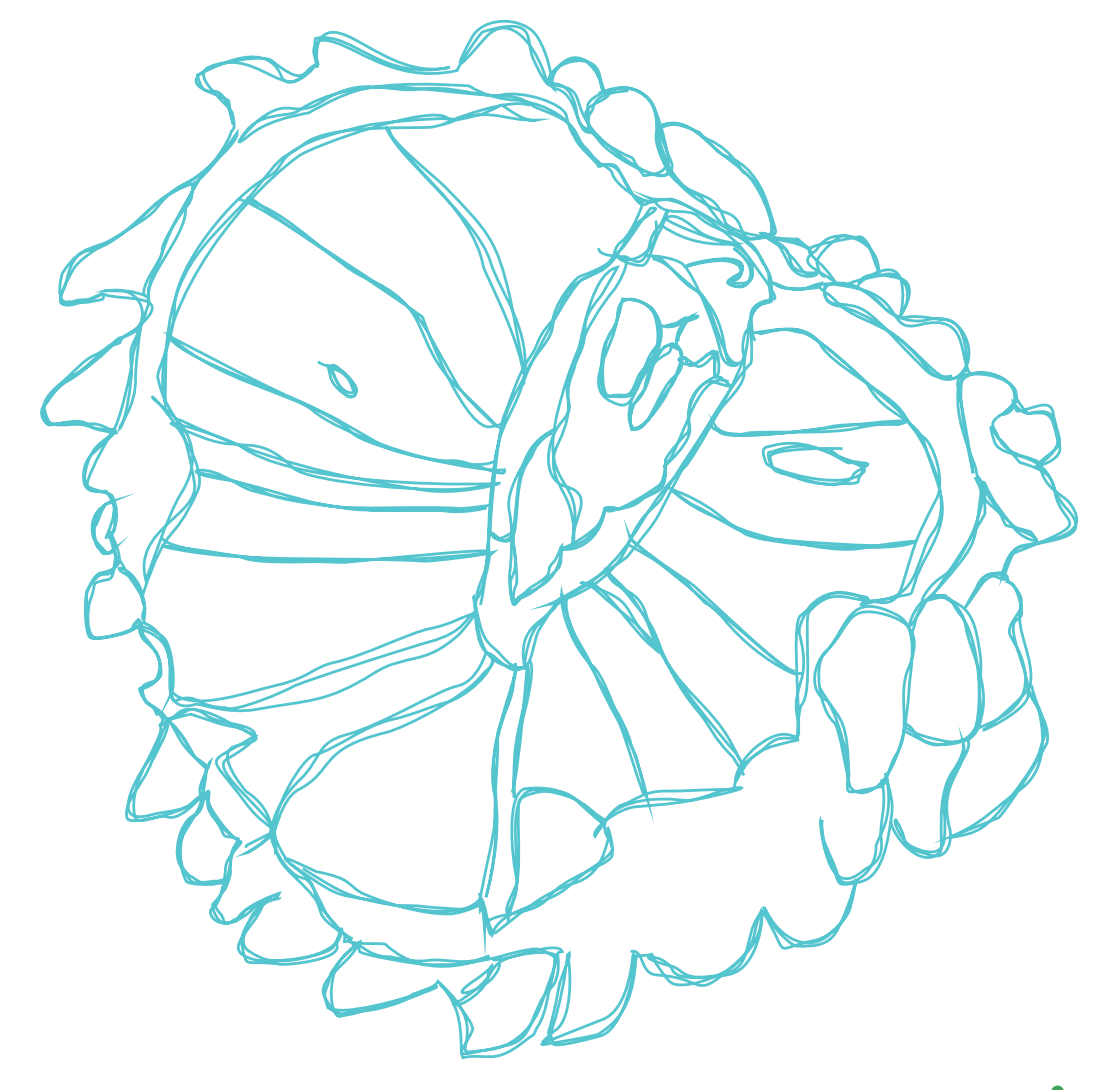

*Boletim Técnico IFTM, Uberaba-MG, ano 4, n.2, p.06-13, maio./ago., 2018* **13**

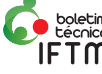

# **Anti-trote: redução ao Trote e Bullying**

*Rosiane Maria da Silva Doutora em Educação Instituto Federal de Educação, Ciência e Tecnologia do Triângulo Mineiro (IFTM)*

*Laura Bruna Aparecida Silva Aluna do curso técnico em Agropecuária Instituto Federal de Educação, Ciência e Tecnologia do Triângulo Mineiro (IFTM)*

# **Introdução**

Em tese recente, Silva (2015) pesquisou que os trotes no Colégio Agrícola de Uberlândia, na década de 1970 a 1980, eram amparados pela cultura e administração da própria instituição, havendo uma comissão de trote constituída por presidente, secretário, advinda do segmento discente. Este projeto de extensão teve como intuito promover reflexões a respeito desse tipo de violência escolar na instituição de ensino, tendo como amparo legal leis atuais, tais como a lei nº 13185 de 2015, que criminaliza os atos de intimidação sistemática (*bullying*) e leis coibitivas sobre trote estudantil. A Lei nº 13.185, sancionada em 6/11/15 pelo Governo Federal, que instituiu o Programa Nacional de Combate ao *bullying*, determina que atos de violência (intimidar, constranger, agredir física, moral ou emocionalmente) sejam coibidos e punidos dentro das instituições de educação. Em 2015, ocorreu uma Comissão Parlamentar de Inquérito (CPI) nas universidades paulistas, devido a denúncias graves de abuso dentro destas instituições. Como resultados desta CPI, foi recomendado ao Ministério Público que trotes fossem considerados como crimes de tortura. Um projeto de lei da Câmara dos deputados federais de 2015 coloca que os trotes sejam julgados como crime de contravenção penal, passível de multa e prisão.

Com base nessas legislações, as instituições de educação devem ter o dever de trabalhar ações que previnam e combatam essas práticas.

Um dos objetivos deste projeto foi promover reflexões na comunidade do IFTM a respeito de temas tais como *bullying*, *cyberbullying*, trote e outras formas de violência, que são banalizados como brincadeiras e tradições culturais, as quais, porém, afetam a integridade física, psíquica e intelectual de alunos da mesma instituição de ensino.

Na literatura, encontram-se estudos (MEDEIROS, 2008; FREITAS, 2008) que apontam que o trote é fator de evasão dos alunos de escolas agrícolas. O presente relato de experiência teve entre seus dados levantados que trotes diversos levaram à evasão ou risco desta, na instituição em que ocorreu a ação. Sendo assim, projetos de extensão de tal natureza constituem-se como forma de promoção de mudança de tais dificuldades existentes nas instituições de educação.

# **2. Desenvolvimento**

## **2.1. Fundamentação teórica**

Este projeto de extensão pauta suas bases teórico-metodológicas nos estudos de Almeida Júnior e Queda (2003; 2006) e Almeida Júnior (2011), acerca dos estudos sobre o trote. Inicialmente, o conceito de instituição trotista assume fundamental importância, remetendo à seguinte proposição:

Chamamos de trotistas não apenas os alunos que aplicam ou recebem o trote, mas todos aqueles que de alguma forma contribuem para a sua manutenção. Por exemplo, podem ser trotistas professores, funcionários, dirigentes de universidades, jornalistas, políticos, governantes, famílias e instituições de ensino (ALMEIDA Júnior; QUEDA, 2003, p. 10).

A partir desta crítica, acreditamos ser pertinente esclarecer a palavra trote, que remete ao ato do cavalo entre o passo e o galope, ou seja, de adestramento deste animal. No contexto das instituições educacionais, tal conceito refere-se ao ato praticado pelos alunos mais experientes em adestrar o aluno ingressante, considerando-o um animal (MATTOSO, 1985). No atual cenário da sociedade, de violências e conflitos, lutar contra a barbárie é um dos mais importantes objetivos da educação (ADORNO, 1995). Assim, acreditamos que atos como os trotes e outros atos de violência, observadas nas instituições educacionais tanto no início do ano letivo como em seu decorrer, precisam ser reflexionadas e modificadas.

Alguns autores destacam que os trotes nas escolas agrícolas foram apontados como fatores

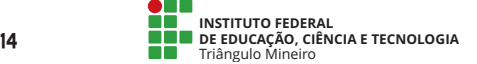

para a evasão de estudantes (SCREMIN, 2008; FREITAS, 2008; MEDEIROS, 2008; SALVADOR; GONÇALVES, 2010; RESENDE, 2012).

Medeiros (2008) descreveu que atos como a ocupação da cama do aluno do 1º ano e a apropriação de roupas ou de outros pertences desses alunos por parte de alunos mais experientes constituíram causas para a evasão de alunos moradores de alojamento escolar do Colégio Agrícola Estadual do Paraná. Resende (2012) investigou que causas da evasão escolar em uma Escola Técnica Agrícola estavam relacionadas aos trotes de alunos de 3º ano aplicados aos do 1º ano. Nessa escola, os alunos do 3º ano denominavam-se de Terceiros anos (Tas), os do 2º ano de "dog" e os do 1º ano de "gabirus".

Salvador e Gonçalves (2010) pesquisaram o internato em instituição agropecuária do Espírito Santo, no qual os trotes também estavam relacionados a causas de insatisfação dos estudantes. Os autores identificaram que entre os 40 estudantes que participaram do estudo, 6% mencionaram que os trotes e as rixas entre os colegas eram percebidos como fatores negativos da escola.

Scremin (2008) investigou a opinião de servidores, alunos e pais de uma instituição agropecuária em Santa Catarina acerca dos fatores de evasão. Nessa pesquisa, o trote ocupou parte significativa dos motivos que determinaram a evasão de alunos de 1º ano dessa escola. Na análise dos dados com 72 servidores, os trotes ocuparam 13,5% das causas relacionadas à evasão, sendo o 2º fator mais evidenciado como determinante da evasão. Na análise dos dados com seis alunos evadidos, o trote aplicado por alunos de 3º e 2º anos foi fator decisivo para sua evasão.

Igualmente, nas universidades, o trote também tem encontrado relação com violência, humilhações, mutilações, assédio sexual e evasão (ZUIN, 2002, 2011; ALMEIDA JÚNIOR; QUEDA, 2003, 2006; ALMEIDA JÚNIOR, 2011). Entretanto, os trotes ocupam lugar de destaque nos veículos informativos apenas quando ocorrem mortes ou mutilações (ZUIN, 2002, 2008, 2011; ALMEIDA JÚNIOR; QUEDA, 2003; ALMEIDA JÚNIOR, 2011). Após sanções legais devidamente tomadas, a violência no ambiente educacional tende a ser esquecida pela direção das universidades, pelas autoridades judiciais e comunidade externa, até surgirem novas barbáries. Infelizmente, apesar de as instituições universitárias se posicionarem contra o trote, este continua ocorrendo livremente nas repúblicas estudantis e em outros espaços educacionais formais e informais (ALMEIDA JÚNIOR, 2011; ZUIN, 2011).

No caso das escolas agrícolas com alojamento, não raramente os trotes, que também são proibidos pelos regulamentos discentes dessas, também são encontrados no cotidiano das salas de aula e desse ambiente em que os alunos residem dentro das instituições de ensino (alojamentos).

## **2.2. Metodologia**

O local da atividade de extensão foi o IFTM *Campus* Uberlândia, localizado na cidade de Uberlândia, Minas Gerais. A equipe que realizou a proposta foi composta pela autora deste artigo, bem como 3 alunos dos cursos técnicos integrados ao Ensino Médio, sendo 1 bolsista e 2 voluntários. Propôs-se que tanto alunos quanto servidores e professores fossem beneficiados pelo projeto, havendo uma modificação da instituição em torno da temática trote. Para tanto, foi realizada uma divulgação por meio da internet acerca do projeto para os servidores e professores do campus, utilizando-se de um texto de um autor referência na área, professor Antônio Ribeiro Almeida Júnior. Posteriormente, a coordenadora e alunos participantes do projeto fizeram uma divulgação da proposta para a comunidade escolar de forma presencial, nas salas de aula.

Desenvolvemos, em seguida, com alunos e servidores um diário de bordo sobre o esporte do laço, nos quais foram discutidos como essa prática vinha sendo conduzida de forma inadequada pelos alunos, com o ato de laçar alunas e animais, contrariando o respeito aos seres envolvidos. Os dados foram tabulados, demonstrando a diversidade de posicionamentos desfavoráveis e favoráveis à atividade.

No 1º semestre, produzimos um breve índice de trotes e atos de *bullying*, que foram compartilhados com uma das equipes de trabalho, a CGAE (Coordenação Geral de Assistência ao Educando), ligada de forma direta e indireta com a questão dos trotes e *bullying* (Tabela 1).

**Tabela 1**- Tabela de Índice de *Bullying* e Trotes no IFTM *Campus* Uberlândia- ano 2016.

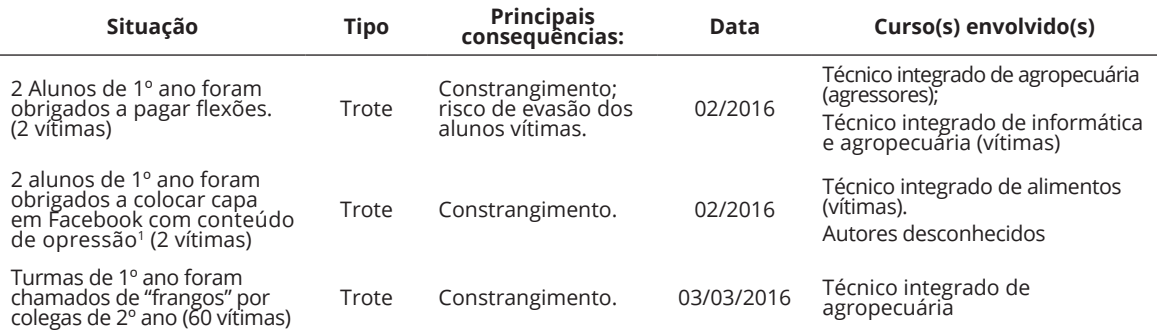

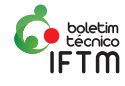

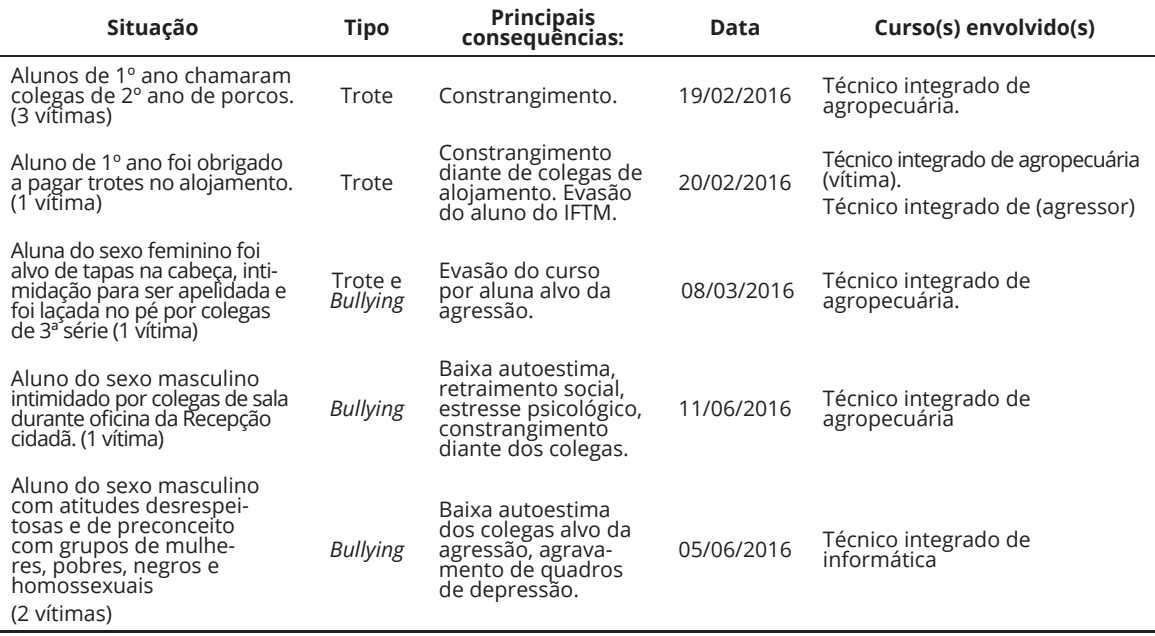

<sup>1</sup> "Sou novato burro e amo meus veteranos".

As informações acima se referem a diversos atos de trotes e *bullying* ocorridos e registrados ao longo do semestre. As principais ações registradas foram:

> • atos de rivalidade entre turmas, com uso de apelidos pejorativos, jogar milho na porta das salas para turmas (frango, porco);

> • laçar colegas do sexo feminino com cordas;

• obrigar colegas ingressantes a colocar capa com frase ofensiva sobre ingressante nas redes sociais: "Sou novato burro e amo meus veteranos";

- trotes aplicados no alojamento;
- assédio como apelidos e tapas na cabeça.

Além disto, os trotes e atos de *bullying* registrados ocasionaram dois casos de evasão e em outro caso, o aluno quase desistiu da vaga. Nos casos de evasão, uma aluna alvo da agressão passou por situações como tapas na cabeça, imposição de apelido, ser laçada por colegas. O outro aluno que evadiu do curso passou por trotes no alojamento. Um aluno que teve que pagar flexões para os colegas quase evadiu da escola. O projeto de extensão esteve referendado na ocorrência de tais situações de violência, sendo estes motivos de reflexão sobre a banalização presente na instituição, ou seja, muitas vezes, a comunidade escolar considera brincadeira atitudes violentas, causadoras de sofrimento e constrangimento.

Promovemos também minicursos, a fim de capacitar estudantes a respeito de temas como trote e bullying, conceitos, origem da palavra e reflexões. Tivemos ainda roda de conversa com os alunos a respeito da temática, obtendo, assim, momentos reflexivos em relação a práticas cristalizadas na instituição de ensino, tais como apelidos pejorativos e outras atividades consideradas tradição pela instituição, como os trotes de impor que os ingressantes peçam bênção aos alunos mais experientes. Alguns alunos expuseram seus questionamentos e a discussão levou-os a repensar tais práticas.

Ao final do projeto, organizamos um concurso de cartazes sobre *bullying* e *cyberbullying*, em que alunos foram estimulados a expressar visualmente situações de racismo, machismo, homofobia, xenofobia e psicofobia (Figura 1).

Os trabalhos premiados representaram, de forma criativa, questões como machismo, racismo e homofobia. Será apresentado a seguir o trabalho com 1ª colocação (vide figura 2).

**Figura 1**. Cartaz para divulgação do concurso de cartazes ocorrido no IFTM, o qual contém informações relevantes sobre o concurso são retratadas neste cartaz.

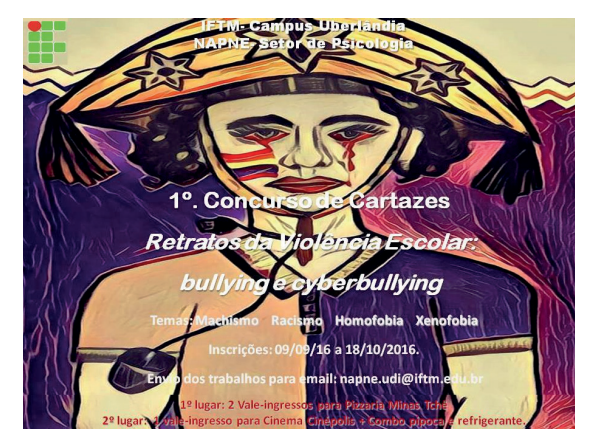

**Fonte:** Concurso de cartazes do IFTM *Campus* Uberlândia

**Figura 2**. Cartaz produzido que recebeu 1ª colocação no concurso de cartazes. Conteúdo abordou a temática racismo.

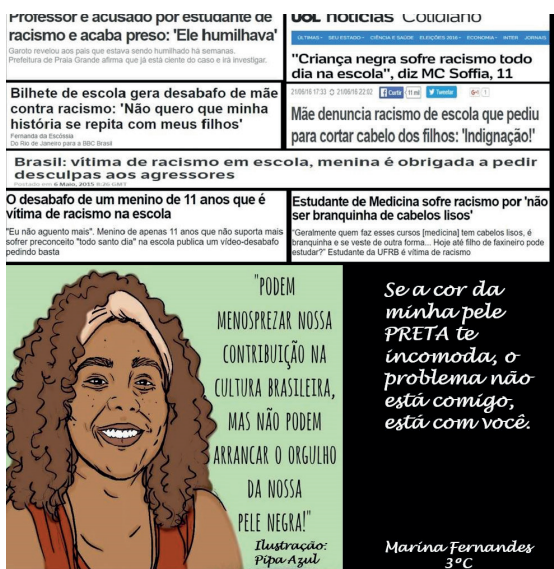

**Fonte:** Concurso de cartazes do IFTM *Campus* Uberlândia

# **Conclusões**

Concluímos, por meio desta experiência, que a discussão sobre o tema do presente projeto ainda é necessária por parte de toda comunidade escolar e que as concepções e práticas em relação ao tema trote e bullying sejam modificadas. Um dos argumentos que deve ser utilizado para a continuidade deste projeto foi a constatação da ocorrência de duas evasões no período de 2016, provocadas por atos com caráter trotista e de intimidação. Entretanto, notamos que houve uma diminuição de comportamentos violentos e excludentes dentre os estudantes, como menor grau de homofobia, de atos de rivalidade entre turmas e da prática de laço em ambiente acadêmico.

Consideramos importante também uma ação permanente deste projeto, a fim de que consigamos obter uma maior aceitação dos alunos e servidores com relação a tais temáticas, haja vista que foi percebida a manutenção de determinado grau de trotes, *bullying* e outras formas de violência institucionalizadas ainda na instituição. A ação de envolver de forma mais abrangente o segmento dos servidores e professores também se faz necessário, uma vez que as raízes do trote são institucionais e o apoio de toda a comunidade acadêmica somente fortalece o êxito da proposta.

# **REFERÊNCIAS**

ADORNO, T. W. **Educação e emancipação.** Rio de Janeiro: Editora Paz e Terra, 1995.

ALMEIDA JR, A. R.; QUEDA, O. **Trote na ESALQ**. Piracicaba: Edição Própria, 2003.

ALMEIDA JÚNIOR, A. R.; QUEDA, O. **Universidade, preconceitos e trote**. São Paulo: Hucitec Editora, 2006.

ALMEIDA JÚNIOR, A. R. **Anatomia do trote universitário**. São Paulo: Hucitec Editora, 2011.

FREITAS, C. J. **Educação agrícola, violência instituída e exclusão do jovem do campo**. Dissertação (Mestrado em Educação Agrícola) - Instituto de Agronomia, Universidade Federal Rural do Rio de Janeiro, Rio de Janeiro, 2008.

MATTOSO, G. **O calvário dos carecas**. São Paulo: EMW Editores, 1985.

MEDEIROS, W. M. M. **Evasão escolar e educação: o caso do Centro de Educação Profi ssional Agrícola Estadual Mohamad Ali Hamzé**. 2008. Disponível em: <http://www.diaadiaeducacao.pr.gov.br/portals/pde/ arquivos/1443-8.pdf>. Acesso em: 01 de ago. 2012.

RESENDE, M. L. A. **Evasão escolar no primeiro ano do Ensino Médio integrado do IFSULDEMINAS**. Dissertação (Mestrado Política Social) - Prog. Estudos Pós-Graduados em Política Social, Universidade Federal Fluminense, *Campus* Machado, 2012.

SALVADOR, D.; GONÇALVES, S. M. M. Vida acadêmica dos alunos do curso técnico em Agropecuária integrado ao ensino médio no sistema de internato: percepções e desafios. *In:* CONGRESSO IBEROAMERICANDO DE EDUCACION., BUENOS AIRES, 2010. **Metas 2021**. Buenos Aires, Repúb. Argentina, 2010.

SCREMIN, S. M. B. **Evasão-permanência em uma instituição total de Ensino técnico:** múltiplos olhares. Tese (Doutorado Engenharia de Produção) - Prog. Pós-Grad. Engenharia de Produção e sistemas, UFSC, Florianópolis, 2008.

SILVA, R. M. **"Só vencem os fortes":** a barbárie do trote na Educação Agrícola. Tese. Doutorado em Educação. Programa de Pós-graduação em Educação. Universidade Federal de São Carlos, São Carlos, 2015.

ZUIN, A. A. S. **Adoro odiar meu professor**- o aluno entre a ironia e o sarcasmo pedagógico. Campinas: Ed. Autores Associados, 2008.

ZUIN, A. A. S. **O Trote na universidade**- passagens de um rito de iniciação. São Paulo: Cortez Editora, 2002 (Questões da nossa época).

ZUIN, A. A. S. O trote na universidade como violência espetacular. **Revista Educação e Realidade**, Porto Alegre, vol. 6, n. 2, p. 587-603, 2011

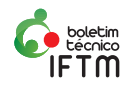

# **Projeto Construindo Cidadania**

#### *Sílvia Marina Pereira*

*Especialista em Educação Especial Instituto Federal de Educação, Ciência e Tecnologia do Triângulo Mineiro (IFTM)*

#### *Adolfo Modesto Gil*

*Especialista em Filosofia Instituto Federal de Educação, Ciência e Tecnologia do Triângulo Mineiro (IFTM)*

#### *Camila Guimarães Marinho*

*Estudante do Curso Técnico em Administração Instituto Federal de Educação, Ciência e Tecnologia do Triângulo Mineiro (IFTM)*

## *José Henrique Bizinoto*

*Mestre em Matemática Instituto Federal de Educação, Ciência e Tecnologia do Triângulo Mineiro (IFTM)*

#### *Maria Eduarda de Paula Carvalho*

*Estudante do Curso Técnico em Agropecuária Instituto Federal de Educação, Ciência e Tecnologia do Triângulo Mineiro (IFTM)*

### *Patrícia Campos Pereira*

*Mestre em Emprendedorismo e Intenacionalização Instituto Federal de Educação, Ciência e Tecnologia do Triângulo Mineiro (IFTM)*

# **Introdução**

A cidadania constitui-se na prática de direitos e deveres por parte do indivíduo na sociedade. Nesse sentido, é imprescindível trabalhar esse tema com os estudantes visando à sua formação integral. Além de trabalhar esse conteúdo em algumas unidades curriculares dos cursos como Artes, Filosofia e Sociologia, os projetos de extensão se apresentam como apoio e possibilitam um importante vínculo com a comunidade externa à instituição.

> "Etimologicamente, o termo cidadão é entendido como habitante da cidade. Assim como cidadania é o exercício indistinto daquele que habita a cidade, ou seja, o cidadão. O termo assumiu um sentido político, social e jurídico à medida que os habitantes da cidade assumiram a luta pela consagração de certos direitos e garantias ao longo da história.

> Sendo assim, a cidadania é entendida como sendo o próprio direito à vida em plenitude, conforme sugere Rousseau (1991), que acaba incorporando elementos como liberdade, dignidade e participação cívica ao exercício de direitos, bem como a mobilização social em nome da melhoria da qualidade de vida, desde a salvaguarda dos direitos civis e políticos em um determinado Estado até o desempenho dos direitos e deveres reservados aos cidadãos" (EUFRÁSIO, 2017).

Segundo Guenter (1997), a tendência básica da vida humana, aliás da vida de modo geral, é mover-se em direção a uma adequação cada vez

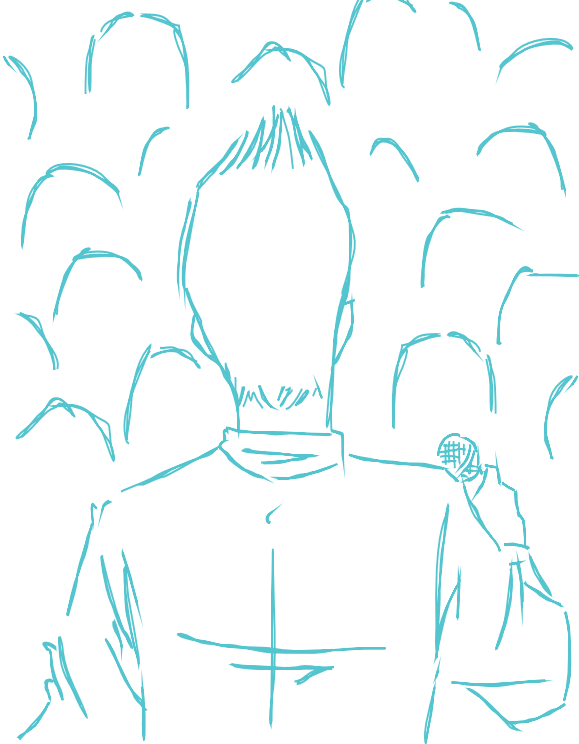

maior, tanto em relação aos componentes e partes como na totalidade; tanto em nível maior, da própria humanidade, quanto no nível pessoal, de cada indivíduo. Nesse movimento, as relações humanas do mundo atual vêm sofrendo profundo desgaste devido a vários fatores sociais, históricos, econômicos, políticos, éticos e pessoais. No trabalho, na família e nas áreas de convívio social, nota-se o quanto a escassez de valores provoca situações de conflito, que poderiam ser evitadas com um pouco de compreensão e menos suscetibilidade.

É importante salientar que o que se busca na escola não é a eliminação de conflitos, mas a percepção do próprio conflito como fonte de aprendizado. É possível afirmar que um grupo de pessoas estará unido não quando todos pensarem da mesma maneira, mas quando aprenderem a conviver com as diferenças. Tendo em vista a impossibilidade da uniformidade de opiniões, é preciso que o respeito à diferença seja uma conquista de todos, para que a convivência entre as pessoas se torne menos conflituosa.

Relações saudáveis demandam pessoas saudáveis, tanto física e emocional, quanto espiritualmente. A convivência sadia consigo mesmo faz com que o indivíduo seja menos suscetível a críticas, tornando-o mais apto a raciocinar nos momentos de conflito, utilizando o diálogo como ferramenta na resolução dos inevitáveis problemas com que se

**<sup>18</sup> INSTITUTO FEDERAL DE EDUCAÇÃO, CIÊNCIA E TECNOLOGIA**

depara no dia a dia. Por esta razão, o autoconhecimento é também um ponto importante a ser abordado.

Este projeto objetivou o desenvolvimento da cidadania no âmbito desta instituição de ensino, através de palestras, mesas-redondas e debates sobre vários temas atuais, como drogas, família, relações humanas, religiosidade, gravidez precoce e aborto, direitos humanos e outros. Acreditando que democracia, justiça, solidariedade, generosidade, dignidade, cidadania, igualdade de oportunidades e respeito às diferenças são valores que podem ser aprendidos ao longo da vida em diferentes oportunidades, torna-se necessário que as instituições de ensino cumpram o seu papel de tentar implementar estes ideais, tão almejados pela sociedade brasileira.

Assim sendo, este projeto é justificável na medida em que tem como metas a melhoria da convivência na comunidade escolar e estímulo ao desenvolvimento da cidadania, dos valores humanos, através de aprendizagem, reflexão e experiência prática.

# **Desenvolvimento**

O processo educativo deve ser voltado para a formação do indivíduo, enquanto cidadão, contextualizando seus interesses e associando-os a valores morais e éticos. Deve ser responsável por levar os indivíduos a perceberem sua importância na vida do outro, suas responsabilidades diante do mundo e as capacidades que deve desenvolver para exercitar essas práticas no decorrer da vida.

Na formação da cidadania, é de suma importância fazer uma reflexão sobre alguns temas como cooperação, respeito, diálogo e solidariedade. Nesse sentido, foram desenvolvidas atividades como, palestras e campanhas solidárias, que envolveram a realização de reuniões da equipe executora, planejamento de ações, seleção de palestrantes e de instituições a serem beneficiadas pelas doações. Nos tópicos a seguir, veremos a descrição das atividades realizadas.

## **Palestra: "Técnicas de Estudo"**

**Figura 1** – Convite Palestra Técnicas de Estudo

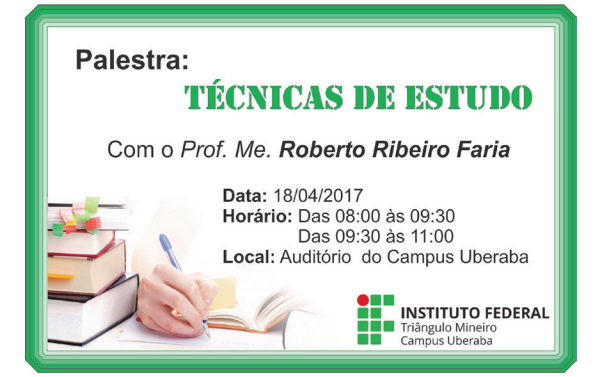

**Fonte:** Equipe do Projeto

A Palestra "Memorização, Concentração e Técnicas de Estudo" foi proferida pelo professor e mestre Roberto Ribeiro Faria, no dia 18/04/2017, para todos os estudantes dos cursos técnicos integrados ao ensino médio do IFTM *Campus* Uberaba. O objetivo foi orientar os estudantes sobre como ler/estudar a partir da apresentação de técnicas de memorização, concentração e estudo. Foram momentos de conhecimento, diálogo e reflexão.

O palestrante, de forma descontraída e divertida, deu valiosas dicas de estudo aos estudantes que, de forma parcial, estavam bastante atentos à palestra. Assim como em sala de aula, muitos estudantes foram indisciplinados durante a explanação e não deram a atenção e importância devida ao evento, apesar da repressão corretiva por parte da equipe do projeto e dos professores.

## **Palestra: "Eu posso! Treinando auto liderança e força interior"**

**Figura 2** – Convite Eu Posso

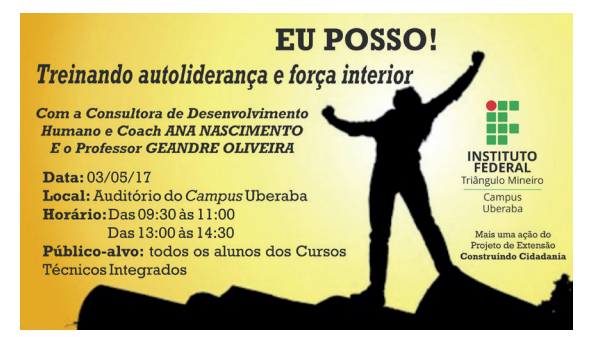

**Fonte:** Equipe do Projeto

A atividade "Eu posso — Treinando autoliderança e força interior" foi conduzida pelo professor Geandre Oliveira e pela Coach Ana Nascimento, no dia 03/05/2017. Foi também direcionada a todos os estudantes dos cursos técnicos integrados ao ensino médio do IFTM *Campus* Uberaba. Proporcionou aos alunos ferramentas para que consigam conciliar melhor seus sentimentos em relação a si mesmos, reconhecendo seu valor e respeitando seus limites.

A atividade foi ministrada para os estudantes dos primeiros anos num primeiro momento. Bastante dinâmica, conseguiu prender mais a atenção dos estudantes e os fez participarem e se entregarem mais à atividade. Porém, mais uma vez, os problemas de indisciplina e imaturidade de alguns estudantes impediram que eles aproveitassem significativamente o treinamento. Já, no segundo momento, a atividade foi realizada com os estudantes dos segundos e terceiros anos, que se mostraram mais adeptos aos exercícios propostos pelos palestrantes por envolver dinâmicas com música e reflexão. Sendo naturalmente mais maduros, esse segundo grupo participou com maior entusiasmo das atividades e certamente aprenderam mais sobre as relações inter e intrapessoais.

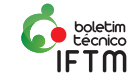

## **Palestra: "Segurança no Campus"**

**Figura 3** – Convite Palestra Segurança no *Campus*

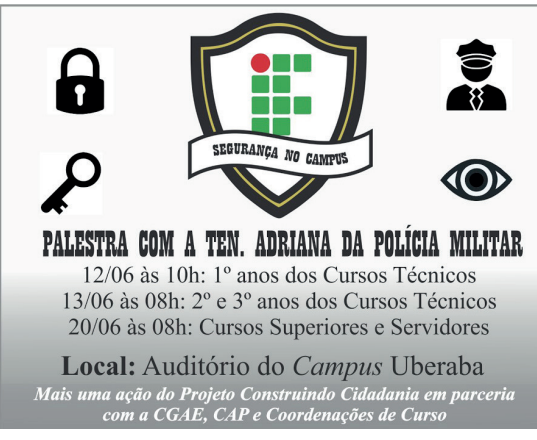

**Fonte:** Equipe do Projeto

A palestra Segurança no *Campus* foi realizada por uma equipe da Polícia Militar em conjunto com o Rotary Club de Uberaba Norte. A equipe compartilhou importantes dicas de segurança dentro do *campus*  para os estudantes de todos os cursos e servidores. Também distribuíram cartilhas acerca dos temas: segurança da mulher, pedofilia, roubo de celular, drogas e suas consequências e segurança residencial. E incentivaram a leitura atenta deste material.

O grupo proporcionou à comunidade acadêmica momentos de debate e troca de conhecimentos. Teve bastante receptividade e participação do público em virtude da importância do tema.

## **Desafio #arrecadaiftm**

**Figura 4** – Desafio #arrecadaiftm

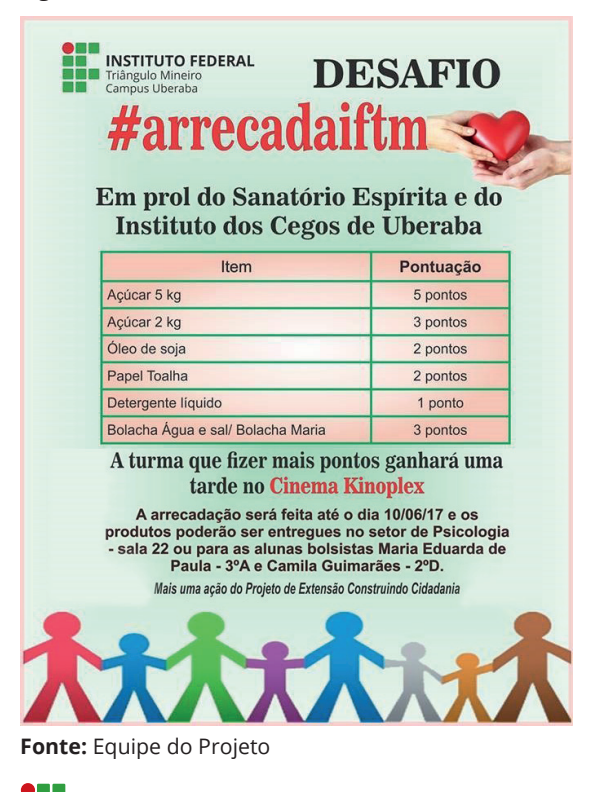

Esta atividade propôs aos estudantes dos cursos técnicos integrados ao Ensino Médio do IFTM *Campus* Uberaba a arrecadação de alguns alimentos e itens de higiene e limpeza para o Instituto dos Cegos e para o Sanatório Espírita de Uberaba. A turma que mais arrecadasse receberia como prêmio, uma tarde no cinema, além de poder fazer a entrega das doações nas instituições beneficiadas.

O objetivo da atividade foi trabalhar com os estudantes a solidariedade, o respeito e carinho ao próximo, fazendo-os refletir sobre outras realidades próximas a nós, muitas vezes carentes e com dificuldades maiores que as nossas.

Após um levantamento, descobriu-se que o Sanatório Espírita e o Instituto dos Cegos de Uberaba se encontram em dificuldade financeira e estão sem condições de comprar mantimentos básicos e itens de higiene básicos para os internos. Por esse motivo, a equipe do projeto elegeu essas instituições para receber as doações.

Infelizmente, poucas turmas se envolveram no desafio, apesar do prêmio oferecido e de todo empenho e divulgação da equipe, juntamente com as bolsistas. Com as turmas participantes pôde-se perceber muita dedicação dos estudantes e muito interesse deles quando da entrega dos produtos arrecadados. Eles puderam ter o contato com os internos do Sanatório, uma realidade bastante chocante que possibilitou uma autorreflexão por parte deles. Essa pequena campanha solidária foi importante não só para o público-alvo, mas também para os estudantes que a consideraram gratificante e inspiradora. Além de incentivar a união, a solidariedade e o trabalho em equipe.

## **Palestra: "DST/AIDS"**

**Figura 5** – Convite Palestra DST/AIDS

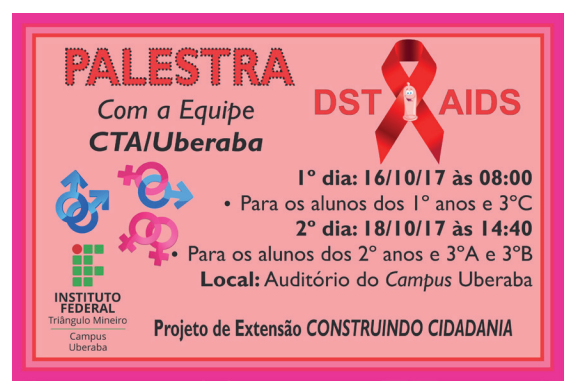

**Fonte:** Equipe do Projeto

A palestra DST/AIDS foi realizada pela equipe do Centro de Testagem e Aconselhamento (CTA) de Uberaba com todos os alunos dos cursos técnicos integrados ao Ensino Médio do IFTM *Campus* Uberaba.

Segundo a equipe, a prática da sexualidade é algo comum ao ser humano, a qual deve representar uma fonte de prazer e não de risco para a saúde

**<sup>20</sup> INSTITUTO FEDERAL DE EDUCAÇÃO, CIÊNCIA E TECNOLOGIA** Triângulo Mineiro *editora.iftm.edu.br/index.php/boletimiftm*

das pessoas. Partindo deste princípio, o Programa Municipal de DST/AIDS de Uberaba-MG, juntamente com a Secretaria Municipal de Saúde, elaborou uma cartilha com o objetivo de proporcionar informações corretas e atualizadas quanto aos perigos das DST e AIDS, visando a busca da prevenção e a promoção da saúde. Esta cartilha foi distribuída para os estudantes e professores presentes.

A palestra foi um momento de muita reflexão e aprendizagem para todos, tendo em vista o grande interesse dos estudantes, em sua maioria adolescentes na fase da puberdade e as diversas dúvidas deles em relação ao tema.

## **Palestra "Respeito as Diferenças''**

**Figura 6** – Convite Palestra Respeito às diferenças

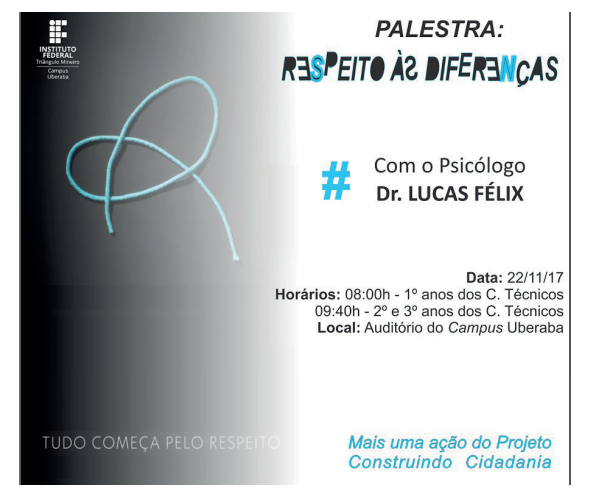

**Fonte:** Equipe do Projeto

No dia 22 de novembro de 2017, o psicólogo Dr. Lucas Félix proferiu palestra sobre Respeito às Diferenças a todos os estudantes do cursos técnicos intergrados ao ensino médio do IFTM *Campus* Uberaba.

O palestrante aplicou dinâmicas e direcionou perguntas, possibilitando grande participação dos estudantes, uma vez que foram abordados tópicos interessantes como: os tipos de pessoas (diferenças), comportamentos e a perspectiva de cada indivíduo em relação a alguma decepção e/ ou dificuldade.

Com a colaboração entre os professores e equipe do projeto, a palestra teve um *feedback* satisfatório, com muitas perguntas, bom comportamento dos participantes e interação entre eles.

# **CONCLUSÃO**

O trabalho realizado com a comunidade escolar permitiu viabilizar situações concretas para percepção das relações inter e intrapessoais, além de contribuir para uma melhor compreensão de aspectos relacionados ao exercício da ética e da cidadania.

Estimulando o diálogo democrático, as ações realizadas serviram como ferramenta para a solução de conflitos, tanto sociais quanto particulares, e colaborou para o desenvolvimento da capacidade de autonomia moral dos estudantes e servidores, isto é, da capacidade de analisar e eleger valores para si mesmos. O que ilustra a afirmação do autor Carr-Greg (2006) de que o que os jovens mais querem é que os escutem e que sejam valorizados. Apesar da imaturidade e indisciplina de muitos estudantes que não participaram efetivamente das atividades, pode-se dizer que, em suma, o projeto teve um balanço geral positivo. Ele proporcionou através de vivências e debates a possibilidade de uma atitude positiva e responsável diante da vida e a favor da comunidade escolar e da sociedade em geral. Além das ações extensionistas, é importante que os professores estejam atentos a essa temática da cidadania e outros conceitos que dela advém, principalmente relacionados aos acontecimentos atuais para discuti-los em sala de aula com os estudantes, favorecendo a familiriaridade deles com o assunto para desenvolver seu senso crítico e sua consciência social.

O conceito e as ações cidadãs não se esgotam em atividades isoladas. Eles fazem parte de um projeto constante entre a escola, a família e a sociedade que, em parceria, devem estimular ações nesse sentido.

# **REFERÊNCIAS**

CARR-GREG, Michael& SHALE, Erin. **Criando Adolescentes**. 2. ed. rev-São Paulo: editora Fundamento Nacional, 2006, p.41.

EUFRÁSIO, Marcelo A. P. Filosofia do Direito: a cidadania em Rousseu e Marx. **Revista Âmbito Jurídico,** ano 20, n. 165, out. 2017 .

GUENTER, Zenita Cunha. **Educando o ser humano**: uma abordagem da psicologia humanista. Campinas, SP: Mercado de Letras; Lavras, MG: Universidade Federal de Lavras, 1997, p.26.

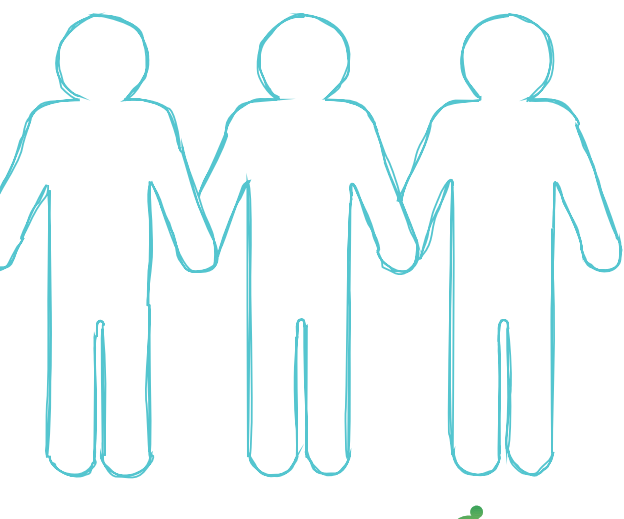

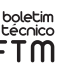

# **Tutorial de utilização do Sisvar para a análise de delineamento em quadrado latino na área de Bovinocultura**

#### *Nathália Nazaret da Silva*

*Estudante de Bacharelado em Zootecnia Instituto Federal de Educação, Ciência e Tecnologia do Triângulo Mineiro (IFTM)*

 *Elisa Norberto Ferreira Santos* 

*Doutora em Estatística e Experimentação Agropecuária Instituto Federal de Educação, Ciência e Tecnologia do Triângulo Mineiro (IFTM)*

# **Introdução**

O delineamento em quadrado latino (DQL) é utilizado quando as unidades experimentais são heterogêneas, sendo necessário controlar duas fontes de variação. Nesse caso, o controle local é feito dividindo a parcela em dois blocos homogêneos, que são as linhas e as colunas (DUARTE, 1996).

No delineamento em quadrado latino, é necessário que se tenha o mesmo número de tratamentos e repetições, ou seja, o número de linhas e colunas devem ser iguais. É um delineamento que pode ser utilizado, por exemplo, em experimentos com bovinos quando se tem pouca disponibilidade de animais para a pesquisa ou para diminuir os custos (DUARTE, 1996).

Para a realização das análises estatísticas, há diversos softwares que podem ser utilizados. Segundo Marcelino e Tomazella (2011), o Sisvar, escolhido para este trabalho, é o programa estatístico mais utilizado no país em pesquisas científicas, por apresentar grande acurácia e ser relativamente de fácil utilização, sendo necessária apenas maior atenção do pesquisador no que se refere ao tipo de análise a ser feita e a maneira de fazer interpretação dos dados encontrados.

O objetivo desse trabalho foi demonstrar o modo como é realizada a análise estatística de um experimento com delineamento em quadrado latino, usando como exemplo um estudo de caso da área de bovinocultura.

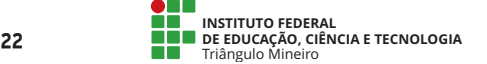

# **Desenvolvimento**

No programa LibreOffice, foram digitados todos os dados de um estudo de caso na área de bovinocultura, para a realização da análise de DQL no software Sisvar, como demonstrado a seguir.

Estudo de caso: testou-se o efeito de quatro diferentes suplementos (A, B, C e D) sobre o consumo de feno por novilhas em quatro períodos diferentes (1, 2, 3 e 4). O experimento foi realizado com quatro animais por período.

**Tabela 1**. Consumo de feno por novilhas.

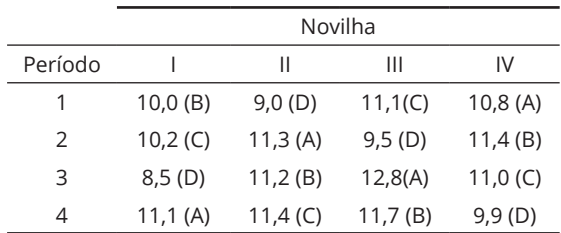

## **Análise de variância no Sisvar**

Primeiramente, abra o programa LibreOffice, selecione 'Planilha do Calc' e uma planilha semelhante à do Excel será aberta na tela. Nessa planilha, para o nosso exemplo, são feitas quatro colunas, sendo que a primeira é para a variável "novilhas", a segunda para "períodos" (que, nesse caso, são de 1 a 4), a terceira para "tratamento" (que são os quatro suplementos – A, B, C e D) e a quarta coluna é para a variável resposta "consumo de feno" (Figura 1).

Cada novilha será digitada na quantidade de períodos utilizados. Nesse exemplo, cada novilha será digitada quatro vezes porque são quatro períodos. Na coluna relacionada à variável "tratamento", são digitados os suplementos na ordem em que foram usados na novilha, em cada período. A última coluna deverá ser completada com os valores de consumo correspondentes.

|                          | А        | B              | C          | D       |
|--------------------------|----------|----------------|------------|---------|
| $\mathbf{1}$             | Novilhas | Periodo        | Suplemento | Consumo |
| $\mathbf{r}$             |          |                | В          | 10      |
| $\overline{\mathbf{3}}$  |          | $\overline{2}$ | C          | 10,2    |
| $\ddot{4}$               |          | 3              | D          | 8,5     |
| $\overline{\phantom{a}}$ |          | 4              | Α          | 11,1    |
| Ğ.                       | н        | 1              | D          | 9       |
| $\overline{t}$           | II       | $\overline{2}$ | Α          | 11,3    |
| $\overline{8}$           | П        | 3              | B          | 11,2    |
| 9                        | Π        | 4              | C          | 11,4    |
| 10                       | Ш        | 1              | C          | 11,1    |
| 11                       | Ш        | $\overline{2}$ | D          | 9,5     |
| 12                       | Ш        | 3              | Α          | 12,8    |
| 13                       | Ш        | 4              | B          | 11,7    |
| 14                       | IV       | 1              | Α          | 10,8    |
| 15                       | IV       | 2              | B          | 11,4    |
| 16                       | IV       | 3              | C          | 11      |
| 17                       | IV       | 4              | D          | 9,9     |

**Figura 1**. Dados do experimento no LibreOffice.

**Fonte:** Acervo pessoal das autoras.

Depois de digitar todos os valores de consumo de feno, você deverá salvar o arquivo duas vezes. Primeiro, selecione a seguinte sequência: Arquivo- Salvar como. Selecione, então, a pasta na qual deseja salvar, dê um nome para o arquivo e, onde está escrito 'Tipo' (abaixo do nome), selecione a opção 'Planilha ODF (.ods) ' e clique em 'Salvar' (Figura 2).

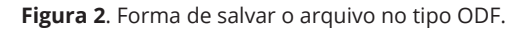

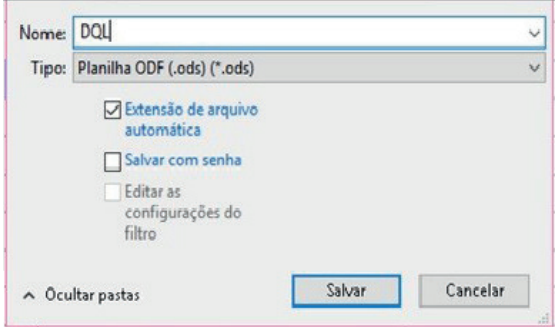

**Fonte:** Acervo pessoal das autoras.

 Em seguida, selecione, novamente, a opção 'Salvar como' e repita o passo anterior, porém ao clicar em 'Tipo de arquivo- selecione 'Dbase (.dbf) e clique em 'Salvar'. Abrirá um quadro de confirmação, então clique em 'Utilizar dbf' e depois em 'Salvar' (Figura 3). Feche o arquivo.

**Figura 3**. Forma de salvar o arquivo no tipo dBASE

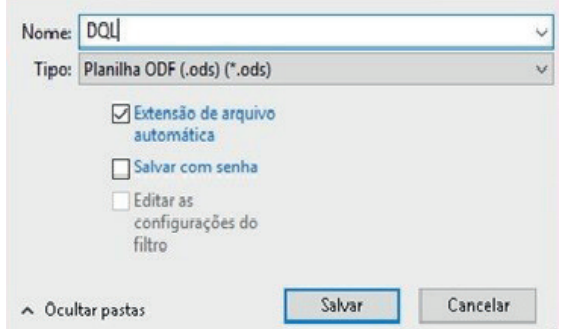

**Fonte**: Acervo pessoal das autoras.

Feche o LibreOffice e, posteriormente, abra o programa Sisvar e selecione a sequência: Análise–Anava- Abrir arquivo. Abrirá uma janela conforme Figura 4.

**Figura 4**. Quadro de análise de variância.

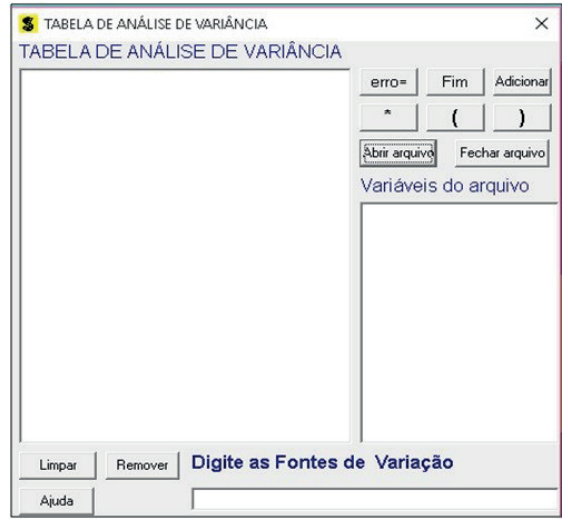

**Fonte**: Acervo pessoal das autoras.

Selecione, então, o arquivo que foi salvo no LibreOffice. Note que somente o arquivo do tipo .dbf aparecerá, clique em abrir (Figura 5).

**Figura 5.** Arquivo do LibreOffice com dados do experimento.

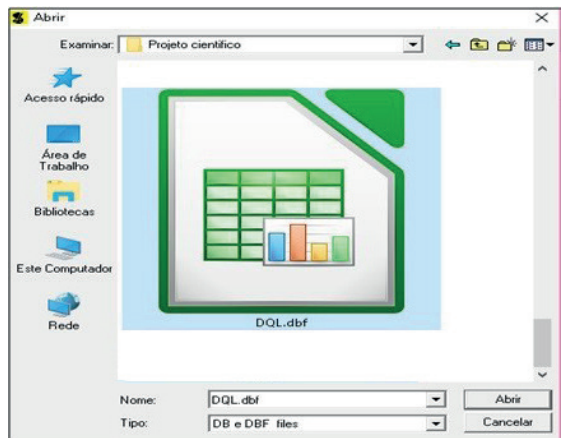

**Fonte:** Acervo pessoal das autoras.

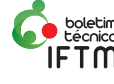

No quadro de 'Variáveis do arquivo' (Figura 6), dentro da aba 'Tabela de análise de variância', aparecerão as fontes de variação 'NOVILHAS', 'PERIODO' e 'SUPLEMENTOS', e a variável resposta 'CONSUMO', que foram os títulos dados para as colunas no LibreOffice. Clique, então, em 'NOVILHAS', que é a nossa fonte de variação, e em 'Adicionar'. Depois, clique em 'PERIODO', que é a outra fonte de variação, e em 'Adicionar'. Por fim, clique em 'SUPLEMENTOS' a outra fonte de variação, e em 'Fim' e 'Yes', na sequência.

**Figura 6**. Escolha das fontes de variação.

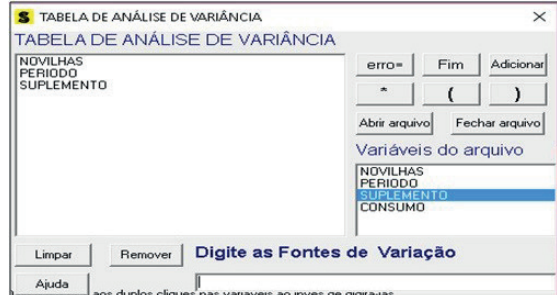

**Fonte:** Acervo pessoal das autoras.

Um quadro com o título 'Opções do quadro da análise de variância' (Figura 7) aparecerá na tela. Esse quadro é para selecionar o teste a ser realizado. Dê um duplo clique sobre a fonte de variação 'Suplemento', escolha qual teste deseja utilizar, que nesse caso será o teste Tukey com nível de significância de 5%. Clique em 'Ok' e 'Ok'.

**Figura 7.** Escolha dos testes a serem realizados.

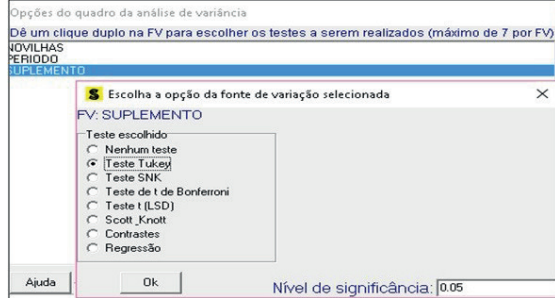

**Fonte:** Acervo pessoal das autoras.

O próximo passo é escolher a variável resposta que se deseja analisar, nesse caso iremos selecionar 'CONSUMO' e clicar em finalizar (Figura 8).

**Figura 8**. Escolha da variável resposta.

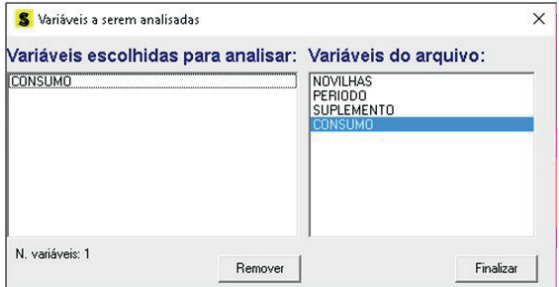

**Fonte**: Acervo pessoal das autoras.

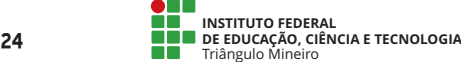

Aparecerá na tela um relatório contendo a tabela de análise de variância (Figura 9) e o teste de Tukey (Figura 10), sendo necessário, apenas, fazer a tomada de decisão a partir das hipóteses consideradas.

**Figura 9**. Relatório da análise.

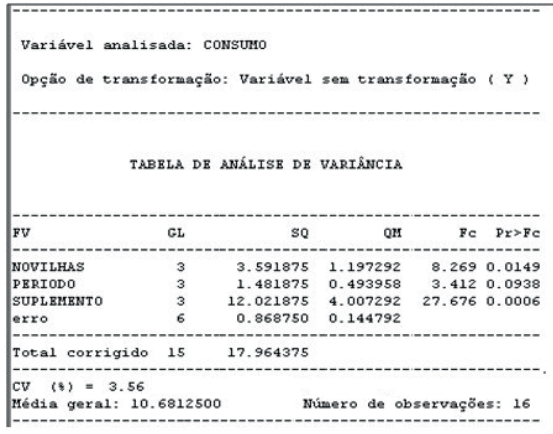

**Fonte:** Acervo pessoal das autoras.

**Figura 10**. Relatório do teste Tukey.

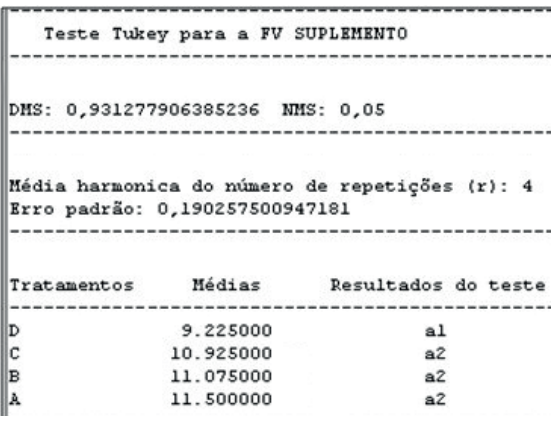

**Fonte:** Acervo pessoal das autoras.

## **Relatório com a interpretação prática**

Utilizando o relatório gerado pelo programa, elabora-se um relatório com a interpretação prática da Análise de variância: se Pr>Fc for menor que 0,05 (ou que 0,01, depende da escolha do pesquisador), a variável 'tratamento' é significativa e, assim, existe efeito de tratamento; se Pr>Fc for maior que 0,05 (ou que 0,01), os tratamentos não são significativos, ou seja, são considerados estatisticamente iguais.

**Tabela 2**. Consumo de feno proporcionado por cada suplemento.

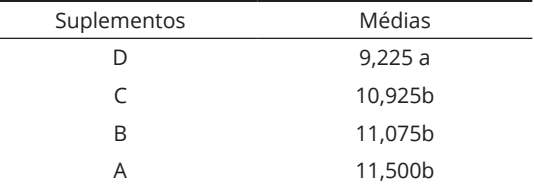

As médias seguidas de mesma letra não diferem entre si, pelo teste Tukey (p>0,05).

A variável 'tratamento' foi significativa a 5%, ou seja, existe diferença entre tratamentos quanto ao consumo de feno. De acordo com o teste de Tukey, verificou-se que os suplementos C, B e A são estatisticamente iguais e fornecem maior consumo de feno, mas diferem do suplemento D.

# **Considerações Finais**

Na elaboração do presente estudo, utilizou-se um experimento na área de bovinocultura, no qual testou-se o efeito de 4 suplementos no consumo de feno de novilhas em quatro períodos diferentes, a fim de facilitar a visualização de como são realizadas as análises estatísticas e a posterior reprodução delas com outros dados. Desse modo, esse tutorial visou exemplificar o passo a passo para a realização no Sisvar de análise DQL.

Assim, os softwares estatísticos são ferramentas importantes para a realização da análise estatística de experimentos nas diversas áreas, de forma confiável e rápida, permitindo que o pesquisador otimize o seu tempo.

# **Referências**

DUARTE, João Batista. **Princípios sobre delineamentos em experimentação agrícola**. Goiânia, 1996.

MARCELINO, Jadson Luan dos S.; TOMAZELLA, Vera Lucia D. **Sequências de passos para análise de dados no Sisvar: um software estatístico para análises e ensino de estatística**. São Paulo: UFSCAR, 2011. Disponível em: http://www.ppgest. ufscar.br/documentos/rt/rt27.pdf Acesso em: 05 fev. 2018.

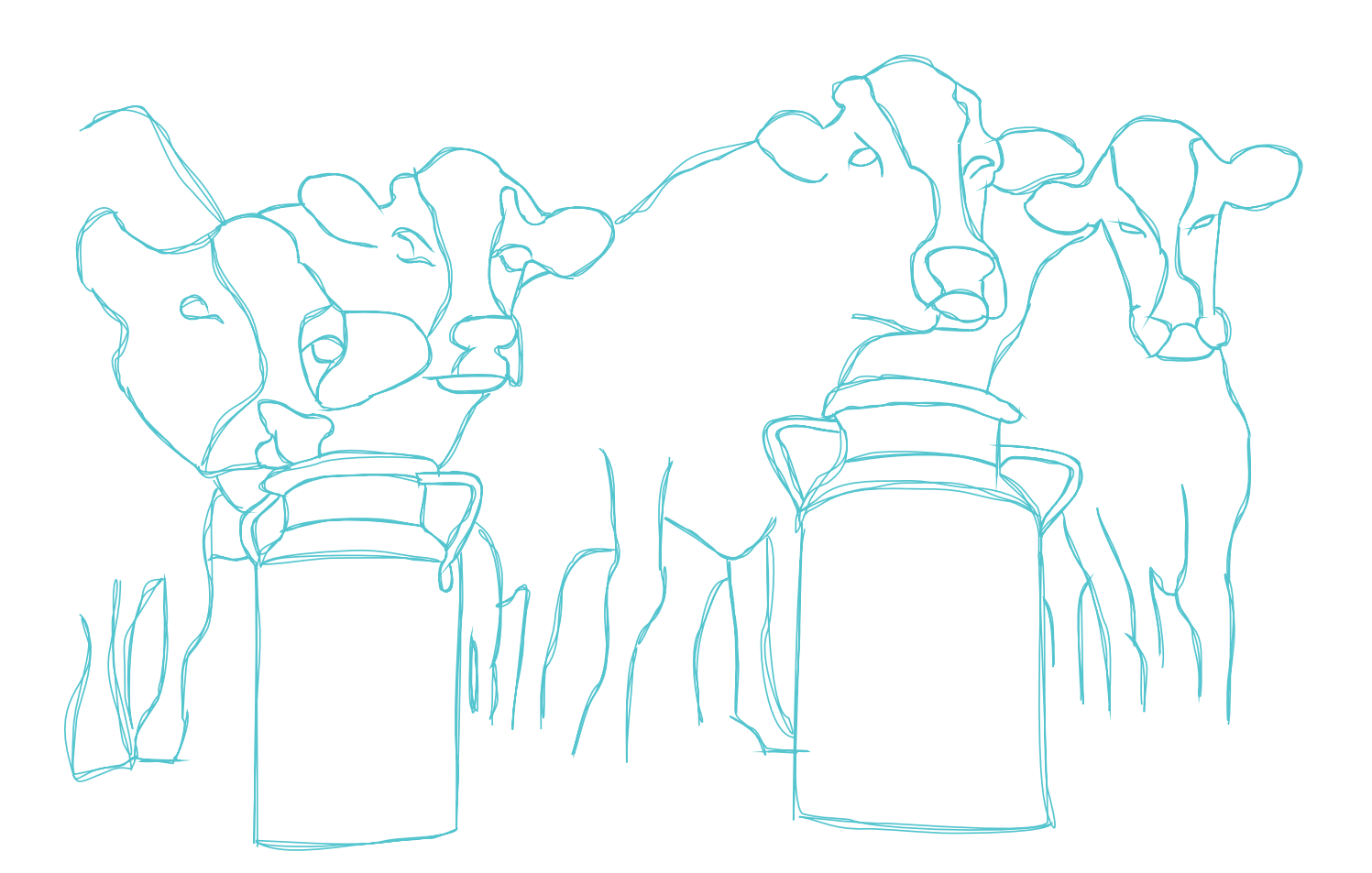

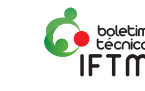

# **Tutorial de utilização do Sisvar para a análise de delineamento inteiramente casualizado na área de Avicultura**

## *Nathália Nazaret da Silva*

*Estudante de Bacharelado em Zootecnia Instituto Federal de Educação, Ciência e Tecnologia do Triângulo Mineiro (IFTM)*

#### *Elisa Norberto Ferreira Santos*

*Doutora em Estatística e Experimentação Agropecuária Instituto Federal de Educação, Ciência e Tecnologia do Triângulo Mineiro (IFTM)*

# **Introdução**

O delineamento inteiramente casualizado (DIC) é utilizado somente em experimentos homogêneos, não sendo necessário fazer o controle local, apenas a casualização e a repetição. Nesse delineamento, a única fonte de variação é a premeditada ocasionada pelos tratamentos; todas as outras fontes de variação são causadas pelo erro experimental (DUARTE, 1996).

Esse método é utilizado preferencialmente em experimentos de laboratórios e em experimentos com animais homogêneos, sendo bastante usado na área de avicultura (GOMES,1990; DUARTE, 1996). Uma vantagem desse delineamento é que pode ser utilizada qualquer quantidade de tratamentos e repetições, sendo que essa última ainda pode diferir entre os tratamentos.

Ele apresenta maior grau de liberdade para o resíduo por ter apenas uma fonte de erro, facilitando a estimação da variação aleatória (GOMES,1990; DUARTE, 1996). Uma desvantagem do DIC é que toda variação que não é causada pelo tratamento é considerada erro aleatório e, consequentemente, irá resultar num erro experimental grande (GOMES, 1990).

Pelo grande uso da estatística nos experimentos, foram desenvolvidos vários softwares para facilitar esses cálculos. Nesse tutorial, será utilizado o Sisvar por ser um programa que realiza análises estatísticas com precisão e rapidez.

O objetivo desse trabalho foi elaborar um tutorial simples e objetivo explicando o passo a passo para a realização no Sisvar de análise de delineamento inteiramente casualizado, usando um experimento na área de avicultura.

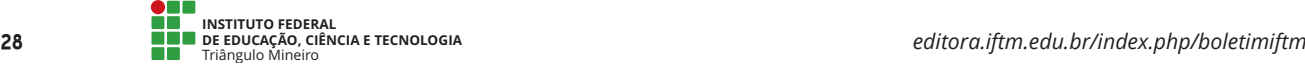

# **Desenvolvimento**

Para a elaboração desse tutorial, utilizou- -se um experimento fictício na área de avicultura a fim de facilitar a visualização de como são realizadas as análises estatísticas e a posterior reprodução delas com outros dados.

Um experimento foi realizado com aves (pintos) em condições homogêneas para a comparação de quatro tipos de rações quanto ao ganho de peso (Kg). Foram feitas seis repetições e cada unidade experimental era composta por 10 aves. O resultado encontrado para ganho de peso está na tabela a seguir:

**Tabela 1**. Ganho de peso em pintos, proporcionado por quatro rações.

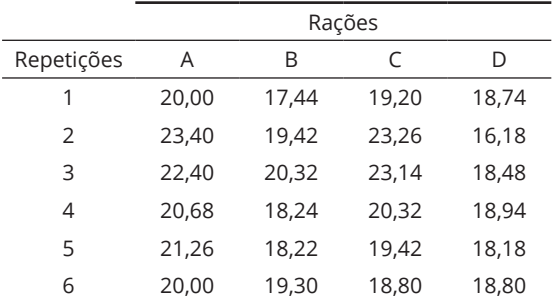

## **Análise de variância no Sisvar**

Primeiro, abra o programa Libre Office e selecione 'Planilha do Calc' e uma planilha semelhante à do Excel será aberta. Nessa planilha, digite todos os valores da sua variável resposta, nesse caso, digitaram-se os valores de ganho de peso para cada tratamento. Cada um deverá ser escrito de acordo com o número de repetições correspondente, como no exemplo utilizado tiveram seis repetições, logo cada tratamento foi escrito seis vezes. Ao colocar o nome dos títulos, não coloque acentos e cedilha, por exemplo, RAÇÃO escreva RACAO, como demonstrado a seguir na Figura 1.

**Figura 1**. Dados do experimento no LibreOffice.

| <b>RACAO</b>     | <b>PESO</b> |            |  |
|------------------|-------------|------------|--|
| A                | 20,00       |            |  |
| A                | 23,40       |            |  |
| A                | 22,40       |            |  |
| A                | 20.68       |            |  |
| A                | 21.26       |            |  |
| $\blacktriangle$ | 20,00       |            |  |
| в                | 17,44       |            |  |
| в                | 19.42       |            |  |
| в                | 20,32       |            |  |
| в                | 18,24       |            |  |
| в                | 18,22       |            |  |
| в                | 19,30       |            |  |
| C                | 19,20       |            |  |
| C                | 23,26       |            |  |
| C                | 23.14       |            |  |
| C                | 20,32       |            |  |
| C                | 19,42       |            |  |
| $\mathbf C$      | 18,80       |            |  |
| D                | 18,74       |            |  |
| D                | 16.18       |            |  |
| $\mathbf{D}$     | 18,48       |            |  |
| D                | 18,94       |            |  |
| $\mathbf{D}$     | 18,18       |            |  |
| D                | 18,80       |            |  |
|                  |             |            |  |
|                  |             |            |  |
|                  |             | Planilha 1 |  |

**Fonte:** Acervo pessoal das autoras.

Depois de digitar todos os valores de ganho de peso (variável resposta) de cada tratamento, selecione a seguinte sequência: Arquivo- Salvar como (Figura 2). Selecione, então, a pasta na qual se deseja salvar o arquivo, dê um nome a ele e, onde está escrito 'Tipo' (abaixo do nome), selecione a opção 'Planilha ODF (.ods) ' e clique em salvar.

**Figura 2**. Forma de salvar o arquivo no tipo ODF.

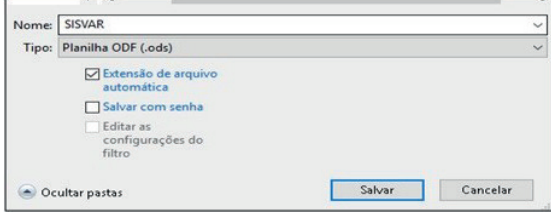

**Fonte:** Acervo pessoal das autoras.

Em sequência, selecione novamente a opção 'Salvar como' e repita o passo anterior, porém para o tipo de arquivo agora selecione 'dBase (.dbf) e clique em salvar. Não é necessário mudar o nome do arquivo. Um quadro de confirmação irá aparecer, então clique em 'Utilizar dbf' e depois em 'OK', conforme a Figura 3. Feche o programa.

**Figura 3**. Forma de salvar o arquivo do LibreOffice no tipo dBASE.

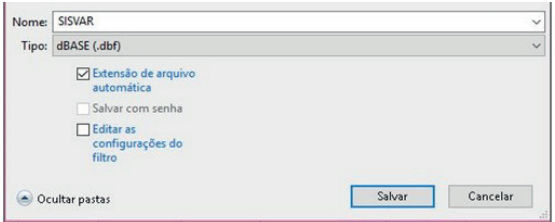

**Fonte**: Acervo pessoal das autoras.

Posteriormente, abra o programa Sisvar e selecione a seguinte sequência: Análise– Anava-Abrir arquivo (Figura 4). Selecione, então, o arquivo que foi salvo no LibreOffice, note que só o arquivo do tipo dbf que aparecerá, clique em abrir conforme a Figura 5 (Obs.: os dados devem seguir as pressuposições da ANOVA).

**Figura 4**. Quadro de análise de variância.

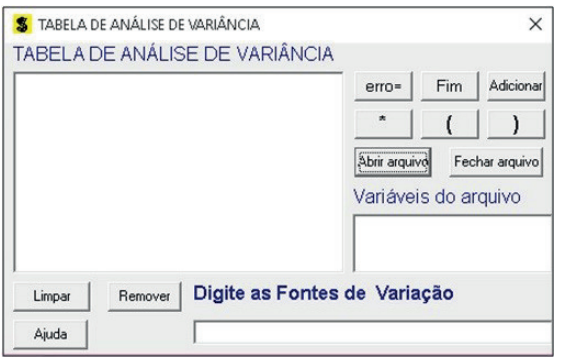

**Fonte**: Acervo pessoal das autoras.

**Figura 5**. Arquivo em dbf.

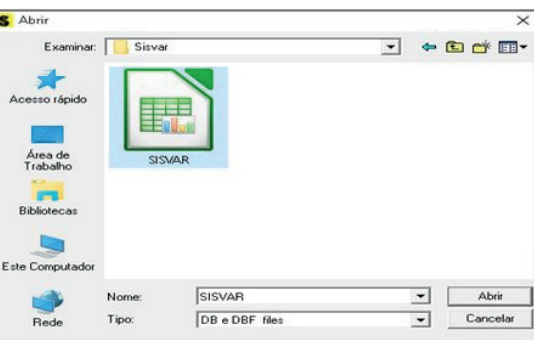

Fonte: Acervo pessoal das autoras.

No quadro de variáveis do arquivo, dentro da tabela de análise de variância irão aparecer escritos os nomes que foram dados para as variáveis no arquivo do LibreOffice; nesse exemplo apareceu 'Racao' e 'Peso' que foram os títulos dados para as colunas no programa. Clique, então, na fonte de variação que, nesse caso, foi a 'Racao' e em 'Adicionar' (Figura 6), depois selecione 'Fim' e 'Yes'.

Lembre-se que como se trata de um DIC aparecerá apenas uma fonte de variação (Racao), a outra variável presente no quadro é a variável resposta (Peso).

**Figura 6**. Escolha das fontes de variação

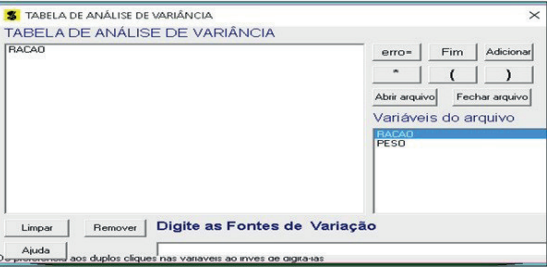

Fonte: Acervo pessoal das autoras.

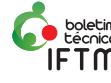

Um quadro com o título "Opções do quadro da análise de variância" irá aparecer na tela (Figura 7). Esse quadro é para que se selecione o teste que será realizado. Dê um clique duplo sobre a fonte de variação (Racao) e escolha qual teste deseja utilizar; nesse exemplo será utilizado o teste Tukey e nível de significância de 5%. Clique em 'Ok' e 'Ok'.

#### **Figura 7.** Escolha dos testes a serem realizados.

| S Escolha a opção da fonte de variação selecionada<br><b>FV: RACAO</b><br>Teste escolhido<br>C Nenhum teste<br>G Teste Tukey<br>C Teste SNK<br>C Teste de t de Bonferroni<br>C Teste t (LSD)<br>Scott Knott<br>Contrastes<br>⌒<br>C Regressão | <b>DATAR</b> | testes a serem realizados (máximo de 7 por FV) |          |
|----------------------------------------------------------------------------------------------------|--------------|------------------------------------------------|----------|
|                                                                                                    |              |                                                | $\times$ |
|                                                                                                    |              |                                                |          |

**Fonte**: Acervo pessoal das autoras.

O próximo passo é escolher a variável que se deseja analisar, nesse caso iremos selecionar 'Peso' que é a variável resposta e clicar em 'Finalizar' (Figura 8).

#### **Figura 8**. Escolha da variável resposta.

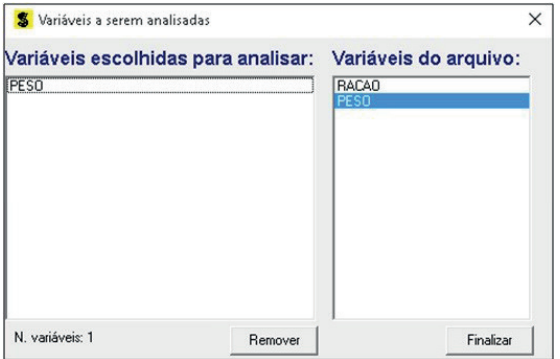

**Fonte**: Acervo pessoal das autoras.

Aparecerá na tela um relatório contendo a tabela de variância (Figura 9) e o teste de Tukey (Figura 10), sendo necessário apenas fazer a tomada de decisão a partir das hipóteses consideradas.

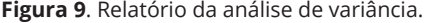

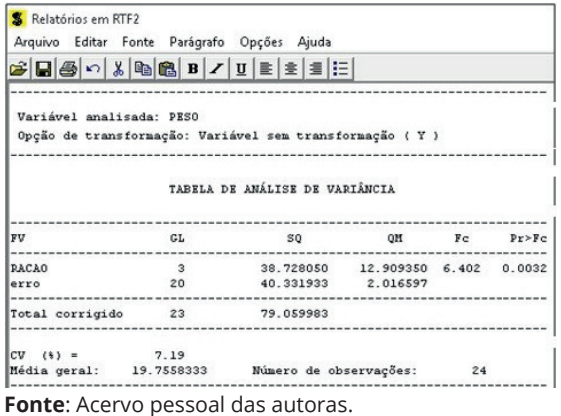

**<sup>30</sup> INSTITUTO FEDERAL DE EDUCAÇÃO, CIÊNCIA E TECNOLOGIA**

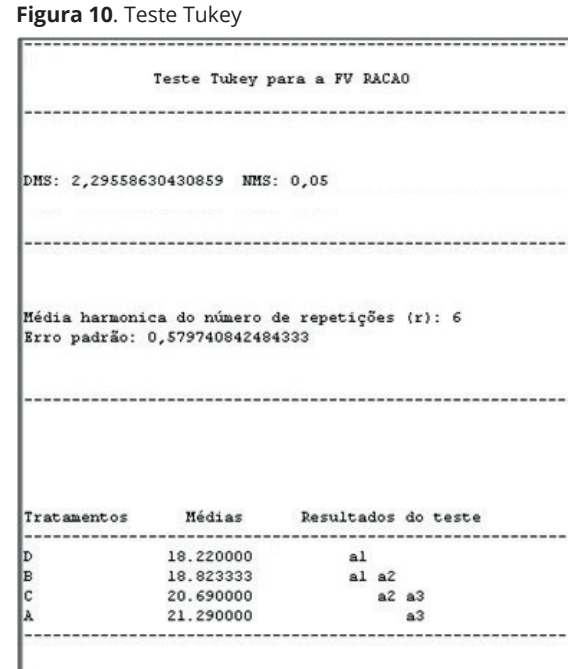

**Fonte**: Acervo pessoal das autoras.

Como parte final do tutorial, tem-se a interpretação prática dos resultados gerados pelo programa na forma de um relatório, contendo a tabela com o teste Tukey, seguida pela explicação aplicada à área de avicultura.

## **Relatório com a interpretação prática**

A partir do relatório gerado pelo programa, elaborou-se um relatório com as interpretações práticas dos resultados. Para avaliar se os tratamentos foram significativos lembre-se que: se (Pr>Fc) for menor que 0,05 ou que 0,01, o tratamento é significativo; se (Pr>Fc) for maior que 0,05 ou que 0,01, os tratamentos não foram significativos, ou seja, são estatisticamente iguais. Rejeita-se  $H_0$  em nível de 5%, ou seja, pelo menos um dos tratamentos difere estatisticamente dos demais. O experimento apresentou boa precisão (CV= 17,19%).

## **Tabela 2**. Ganho médio de peso (kg) de aves.

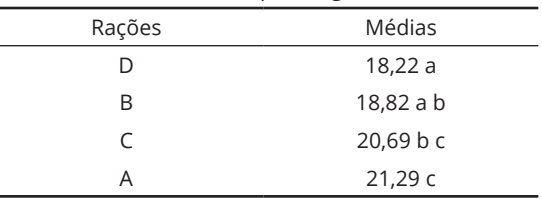

As médias seguidas de mesma letra não diferem entre si pelo teste Tukey (p>0,05).

Verificou-se que as rações D e B são estatisticamente iguais e apresentam os menores valores de médias para o ganho de peso. Já as rações A e C apresentaram maiores médias e não diferem entre si a 5%. A ração B, apesar de ser estatisticamente igual à ração C, não apresenta maior média de ganho de peso por diferir da ração A.

# **CONSIDERAÇÕES FINAIS**

O conhecimento sobre a maneira de se utilizar softwares estatísticos é de extrema importância para os alunos, principalmente para aqueles envolvidos com a pesquisa científica na qual é recorrente o uso de análises estatísticas. Dessa forma, os programas computacionais são essenciais para obtenção de resultados de forma precisa e rápida.

# **REFERÊNCIAS**

DUARTE, João Batista. **Princípios sobre delineamentos em experimentação agrícola**. Goiânia, 1996.

GOMES, Frederico Pimentel. **Curso de estatística experimental**. 13. ed. Piracicaba: Livraria Nobel S.A., 1990.

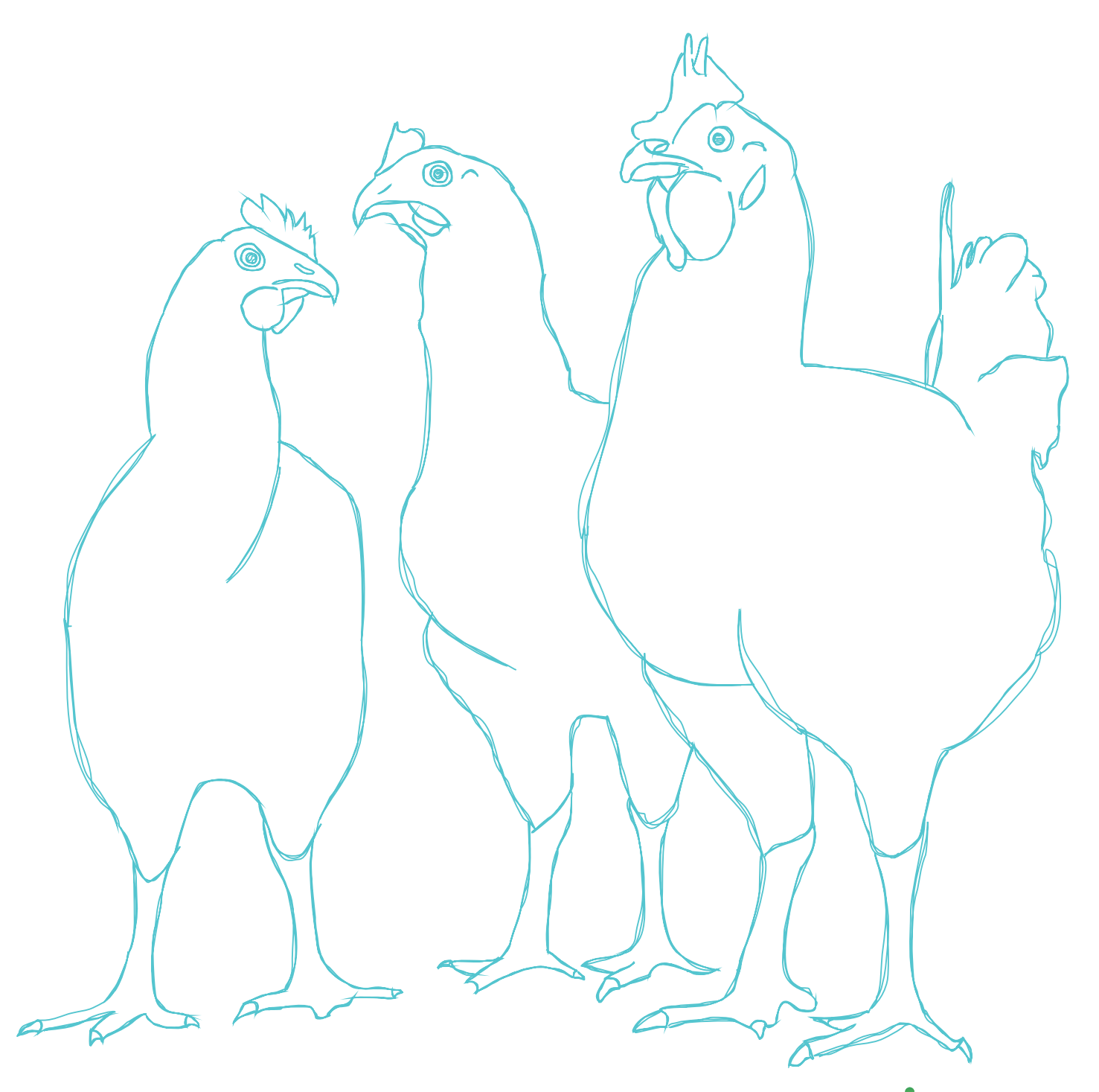

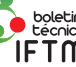

# **VI SECIAG (semana de ciências agrárias): tecnologias no caminho da sustentabilidade**

## *Angélica Araújo Queiroz*

*Doutora em Agronomia Instituto Federal de Educação, Ciência e Tecnologia do Triângulo Mineiro (IFTM)*

## *Deborah Santesso Bonnas*

*Doutora em Ciência dos Alimentos Instituto Federal de Educação, Ciência e Tecnologia do Triângulo Mineiro (IFTM)*

### *Eduardo Santos Almeida*

*Doutor em Química Instituto Federal de Educação, Ciência e Tecnologia do Triângulo Mineiro (IFTM)*

## *Fernanda Vital Ramos de Almeida*

*Mestre em Ciências Biológicas Instituto Federal de Educação, Ciência e Tecnologia do Triângulo Mineiro (IFTM)*

## *Igor Souza Pereira*

*Doutor em Agronomia Instituto Federal de Educação, Ciência e Tecnologia do Triângulo Mineiro (IFTM)*

#### *Letícia Vieira Castejon*

*Doutora em Engenharia Química Instituto Federal de Educação, Ciência e Tecnologia do Triângulo Mineiro (IFTM)*

#### *Luciana Santos Rodrigues Costa Pinto*

*Doutora em Genética e Melhoramento de Plantas Instituto Federal de Educação, Ciência e Tecnologia do Triângulo Mineiro (IFTM)*

#### *Mayara Rosa de Carvalho*

*Graduanda em Engenharia Agronômica Instituto Federal de Educação, Ciência e Tecnologia do Triângulo Mineiro (IFTM)*

## *Reinaldo Silva de Oliveira*

*Doutor em Agronomia Instituto Federal de Educação, Ciência e Tecnologia do Triângulo Mineiro (IFTM)*

#### *Sidney Fernandes Bandeira*

*Doutor em Engenharia e Ciência de Alimentos Instituto Federal de Educação, Ciência e Tecnologia do Triângulo Mineiro (IFTM)*

#### *Simone Melo Vieira*

*Doutora em Ciências de Alimentos Instituto Federal de Educação, Ciência e Tecnologia do Triângulo Mineiro (IFTM)*

### *Vanessa Cristina Caron*

*Doutora em Fitotecnia Instituto Federal de Educação, Ciência e Tecnologia do Triângulo Mineiro (IFTM)*

#### *Wederson Gutemberg T. Silva*

*Graduando em Engenharia Agronômica Instituto Federal de Educação, Ciência e Tecnologia do Triângulo Mineiro (IFTM)*

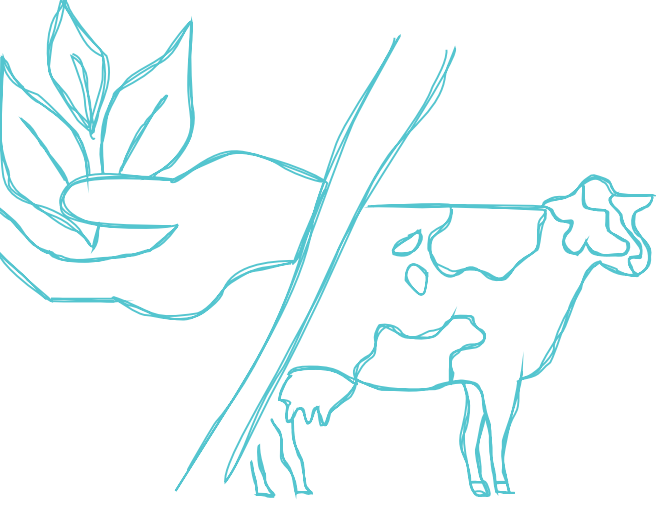

# **Introdução**

A Semana de Ciências Agrárias (SECIAG) é um evento técnico-científico, organizado pelos cursos de Engenharia Agronômica e Tecnologia em Alimentos, com o objetivo geral de capacitar a comunidade acadêmica por meio de palestras, minicursos, simpósios temáticos e apresentação de resultados de atividades relacionadas aos cursos. O evento tem periodicidade anual, é local e aberto ao público interno e externo, além de contar com parcerias e patrocínios externos.

Alguns dos objetivos específicos do evento são:

- promover a capacitação técnica e proporcionar a troca de informações e a vivência cultural por meio da participação de palestras com a orientação de professores, pesquisadores e extensionistas conhecedores dos temas;
- integrar os alunos do Instituto Federal de Educação, Ciência e Tecnologia do Triângulo Mineiro, IFTM *Campus* Uberlândia, aos outros estudantes de Instituições correlatas incentivando-os a trocar experiências por meio de debates direcionados aos temas propostos;
- despertar na comunidade interna e externa o interesse pelo conhecimento técnico-científico;
- motivar os alunos a se envolverem com a organização do evento e incentivar a sua participação nas palestras e minicursos organizados;
- despertar nos participantes o senso crítico para a discussão de assuntos relacionados à área;
- promover a divulgação de pesquisa técnica científica e de extensão realizadas na área agrícola e alimentícia;
- apresentar à comunidade externa oportunidade para adequação dos conhecimentos.

Desde 2012, há a promoção do evento e, a cada ano, novos desafios são traçados como abordagem de temas atuais, deslocamento de palestrantes, aumento do número de participantes, abrangência do evento, passando de evento local para evento regional e aumento no número de publicações científicas. Em 2017, a temática abordada foi "Tecnologias no caminho da sustentabilidade", tema abordado nos assuntos específicos dos cursos e palestras, seja a sustentabilidade de processos, de serviços e tecnologias inovadoras aplicada em novos produtos alimentícios e agronômicos.

Nesse caminho, a grande área das Ciências Agrárias encontra-se cada vez mais inserida e propensa a absorver as inovações tecnológicas existentes atualmente, as quais, segundo Pierre Levy (1999), surgem como uma nova tecnologia intelectual e processual para agilizar ações e trazer comodidade ao usuário da ferramenta tecnológica.

Além de qualidade de vida, para quem faz uso de ferramentas tecnológicas, de acordo com Euclides Filho *et al*. (2011), a tarefa de estruturar uma agricultura sustentável para: prover alimentos, energia, fibras, serviços ambientais e lazer à população a requerer o empenho dos governos, estabelecendo políticas adequadas; dos consumidores, influenciando o setor privado a produzir, a comercializar e a processar o que é exigido pelos mercados interno e externo; e da ciência, desenvolvendo conhecimentos e tecnologias capazes de assegurar a oferta de produtos de qualidade e em quantidade suficiente, atendendo às exigências ambientalmente corretas e socialmente justas. Assim, estruturou-se os objetivos do evento "SECIAG" e a necessidade de execução do evento anual.

# **Desenvolvimento**

De acordo com Hayashi e Guimarães (2016), os eventos técnico-científicos podem ser tanto locais quanto nacionais ou internacionais, sendo comumente denominados como Congressos, Simpósios, Encontros ou Semanas. Para a realização dos eventos, são constituídas diversas comissões: organizadora, científica, de apoio técnico, secretaria, café e recreação, dentre outras, compostas por representantes da área de especialização do evento. Essas comissões podem ser compostas por docentes, discentes ou ambos.

Segundo Vieira (2017), dentre as funções inerentes à formação profissional em Ciências Agrárias, a organização e execução de eventos técnicos voltados ao melhoramento das competências dos produtores rurais é tarefa essencial, uma vez que o Brasil se destaca em produção e produtividade agrícola. Por isso, deve-se buscar pelos conhecimentos, habilidades e atitudes necessárias para organizar e realizar estas tarefas com eficiência, para que as capacitações alcancem os objetivos que se esperam delas.

Norteados por essa concepção, os Planos Pedagógicos dos Cursos de Engenharia Agronômica (Resolução 03/2018) e Tecnologia em Alimentos (Resolução 45/2017) do IFTM *Campus* Uberlândia, citam a Semana de Ciências Agrárias como evento acadêmico obrigatório e atividade complementar curricular à participação dos discentes como ouvintes ou organizadores.

Portanto, o evento local denominado de Semana de Ciências Agrárias anualmente é organizado por discentes e docentes dos Cursos de Engenharia Agronômica e Tecnologia em Alimentos, cujos temas são levantados e demais designações de execução são deliberadas em reuniões realizadas pelos mesmos.

A VI Semana de Ciências Agrárias teve como tema principal: "Tecnologias no caminho da sustentabilidade" e foi organizada por docentes designados pela Portaria 93/2016 do IFTM *Campus* Uberlândia, além dos discentes dos Cursos de Engenharia Agronômica e Tecnologia em Alimentos. A comissão foi dividida em grupos ou subcomissões: café, palestras e cursos, infraestrutura, tesouraria, visitas técnicas, divulgação, científica e secretaria. As reuniões ocorreram mensalmente a partir de setembro de 2016 até meados do mês de fevereiro de 2017 e, em março de 2017, passaram a ser quinzenais.

A cada reunião, ações e objetivos eram traçados como: estabelecimento do prazo e forma de inscrição no evento, materiais de consumo necessários, prelecionistas externos e internos, levantamento do custo de passagens e diárias, confecção e aquisição de alimentos para o café, elaboração de doce de banana para lembrança aos prelecionistas, checagem da infraestrutura necessária para os cursos e palestras (data show, quadro, salas), agendamento dos transportes para visitas técnicas, cerimonial de abertura e encerramento, material de divulgação e divulgação propriamente dita.

A divulgação foi realizada de forma presencial com a entrega de panfletos e afixação de cartazes nas instituições de ensino e entidades de Uberlândia (UNIPAC – Universidade Presidente Antônio Carlos, UNITRI – Centro Universitário do Triângulo, UFU – Universidade Federal de Uberlândia, UNIUBE – Universidade de Uberaba, EMATER/MG – Empresa de Assistência Técnica e Extensão Rural do Estado de Minas Gerais, ACIUBE – Associação Comercial e Industrial de Uberlândia, SENAI – Serviço Nacional de Aprendizagem Industrial, SENAC – Serviço Nacional de Aprendizagem Comercial, SEBRAE – Serviço Brasileiro de Apoio às Micro e Pequenas Empresas). Também foram enviados malotes com os materiais de divulgação para os *campi* de

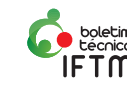

Uberaba e Ituiutaba do IFTM que possuem cursos na área de Ciências Agrárias. Demais locais e divulgações foram realizadas por e-mail e redes sociais. A programação do evento realizado no ano de 2017 pode ser visualizada no Apêndice I.

# **Resultados**

Houve uma significativa mudança na organização científica do evento, podendo os participantes publicar seus trabalhos como resumo expandido em vez de apenas resumos simples como ocorreu nos anos de 2015 e 2016. Com isso, o número de trabalhos inscritos e apresentados passou de 14 para 25 trabalhos, sendo submetidos apenas dois resumos simples, o qual pode ser constatado no blog do evento. As apresentações dos trabalhos aceitos foram na forma de pôster e em local específico, sendo os pôsteres avaliados por dois docentes convidados.

A comunicação científica nos eventos acadêmicos pode ser apresentada nos formatos de trabalhos completos ou de resumos, expostos oralmente ou por meio de painéis (pôsteres), enquanto a divulgação da produção científica ocorre nos anais dos eventos, que podem trazer o texto integral ou apenas os resumos das comunicações ou eventualmente pode ocorrer divulgação em números especiais de revistas (HAYASHI; GUIMARÃES, 2016).

No ano de 2016, houve 326 inscritos no evento e, em 2017, foram 271 participantes (Figura 1). A redução de inscritos se deveu à restrição orçamentária institucional do *campus*  e também da Pró-Reitoria de Extensão - PROEXT do IFTM. Em reunião, foram decididos cortes na divulgação, a confecção de um menor número de cartazes, folders, banners, faixas e camisetas, o que justificou a redução no número de participantes.

**Figura 1**: Abertura da VI Semana de Ciências Agrárias

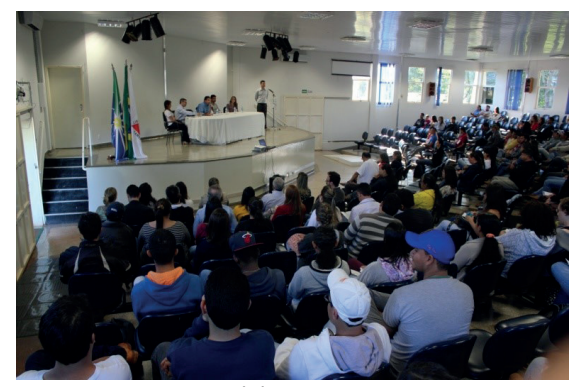

**Fonte**: Arquivo pessoal dos autores (2017).

Entretanto, algumas entidades públicas e privadas apoiaram a realização do evento, disponibilizando além de prelecionistas, materiais como pastas, crachás, canetas e café. Destacam-se as parcerias com as empresas: Flora Brasil, Moinho Sete Irmãos, Sorvetes Bicota, Grupo Projeção (Empresa Júnior), Grupo Ebba, Café Cajuba, Grupo

Algar Agro, Produquímica e Compass Minerals, Açougue Vitória Carnes, SINDIVEG - Sindicato Nacional da Indústria de Produtos para Defesa Vegetal, Deputado Arinaldo Silva e o GEPPF (Grupo de Estudos Pesquisa e Produção em Fruticultura). A divulgação dos logos das empresas parceiras foi veiculada pelo blog do evento.

Os certificados de participação dos prelecionistas foram entregues assim que foram finalizadas as palestras e minicursos, acompanhado de um doce de banana elaborado pela comissão discente do evento. Os certificados dos participantes foram encaminhados por e-mail informado no ato da inscrição.

A seguir são apresentados os resultados por atividade (cursos e palestras) estruturados em consonância com o tema do evento proposto, foi solicitado aos prelecionistas que dessem foco em processos, serviços ou produtos tecnológicos utilizados em cada área e na sustentabilidade ambiental de cada assunto.

## **Cursos e Palestra voltados para a Engenharia Agronômica**

### *Cultura do café*

No minicurso sobre cultura do café foram abordados diversos assuntos desde a produção da muda à condução geral da cultura de forma sustentável aos grandes e pequenos cafeicultores. Coordenado pelo Prof. Dr. Reinaldo Silva de Oliveira, que convidou diversos palestrantes reconhecidos da área e também ex-alunos do curso de Engenharia Agronômica, os quais abordaram temas como: "Tecnologia de aplicação de produtos fitossanitários na cultura do café; Implantação e condução para a lavoura cafeeira; Nutrição da cultura do café; Semi químicos aplicados ao manejo Integrado de pragas agrícolas e florestais". Além das aulas teóricas o minicurso contou também com visitas técnicas e práticas realizadas no IFTM e na UFU, *Campus* Glória, demonstrado na Figura 2.

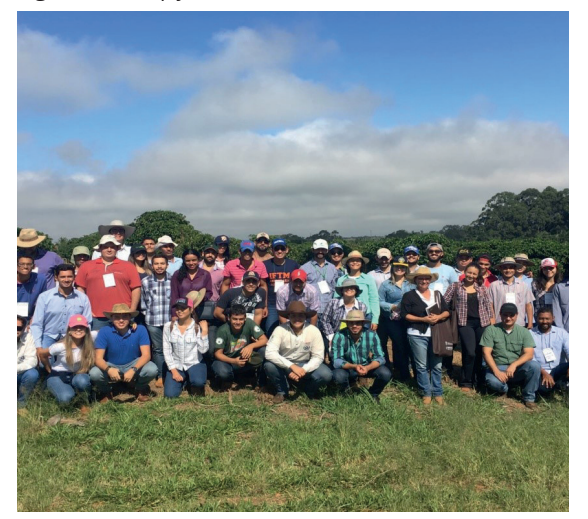

**Fonte**: Arquivo pessoal dos autores (2017).

**Figura 2**: Recepção na visita técnica.

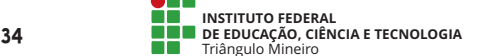

 $editor a. if$ tm.edu.br/index.php/boletimiftm

Segundo os participantes, o curso foi de grande valia para o desenvolvimento profissional e pessoal de cada um. Ressaltaram também sobre a importância dos profissionais qualificados para ministrarem as palestras e as práticas, uma vez que abordaram técnicas inovadoras em assuntos bastante conhecidos.

## *Fruticultura*

No minicurso de Fruticultura, a escolha das frutíferas abordadas ocorreu de acordo com o clima da região e seu impacto para a economia da região. Coordenado pela Professora Dra. Vanessa Cristina Caron, abordaram temas como: "Vitivinicultura: cultivo da uva e produção de vinho; Condução e produção do maracujá em condições irrigadas; Condução e produção de lima ácida "Tahiti" em condições irrigadas". Além das aulas teóricas, o minicurso contou com uma visita técnica no campo experimental da fazenda Brava, localizada na cidade de Cristalina/ GO e uma aula prática na área de citros do IFTM *Campus* Uberlândia que serve de apoio e pesquisa ao Grupo de Estudos, Pesquisa e Produção em Fruticultura (GEPPF) do IFTM *Campus* Uberlândia. Tais visitações foram de grande valia para a comparação do uso de tecnologias em irrigação para os cultivos, uma vez que a fazenda Brava utiliza e o pomar o IFTM não possui, assim como a sustentabilidade dos cultivos.

### *Solos*

No minicurso de solos, coordenado pela Professora Dra. Angélica Araújo Queiroz, foram discutidos os assuntos como: Agricultura de precisão; Interpretação de análise de solo; Recomendação de calagem; Uso de fertilizantes e a contaminação de solos agrícolas; Análise de solos, procedimentos, extração e determinação de análise de rotina de solos. O minicurso foi composto por aulas teóricas e práticas realizadas no Laboratório de Solos do IFTM *Campus*  Uberlândia (Figura 4).

**Figura 4**: Prática laboratorial de análise de solo.

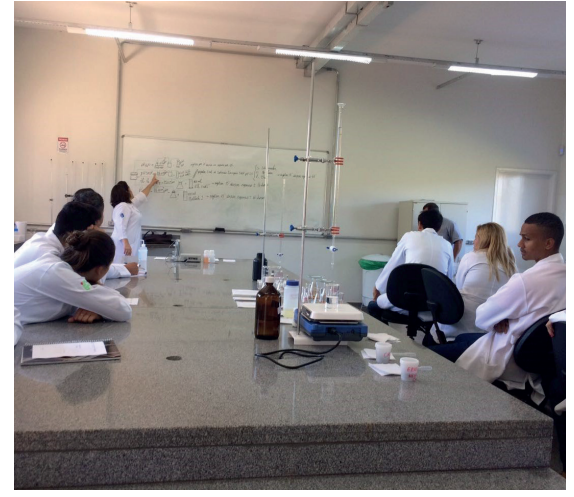

**Fonte**: Arquivo pessoal dos autores (2017).

#### *Sistemas Agroflorestais*

O minicurso de Sistemas de Agroflorestais, coordenado pela Professora Dra. Fernanda Vital Ramos de Almeida, reuniu em maior parte produtores orgânicos da região e também alunos interessados no assunto com total foco em sustentabilidade agronômica. Foram convidados professores e produtores para expandirem seus conhecimentos práticos sobre o assunto (Figura 5). Os temas abordados foram: A multiplicidade cultural e as monoculturas da mente; Uso da sucessão e estratificação em consórcio nos Sistemas Agroflorestais; Práticas Agroflorestais e Sistemas.

#### **Figura 5**:

**A** – área Agroflorestal do IFTM *Campus* Uberlândia. **B** – Aula prática na área.

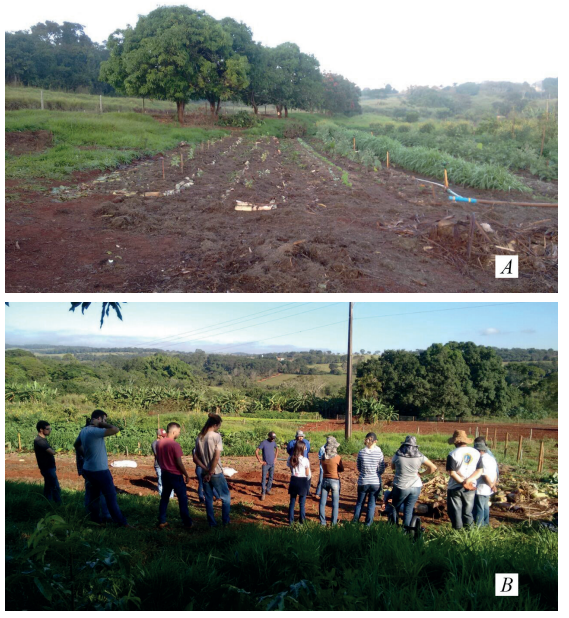

**Fonte**: Arquivo pessoal dos autores (2017).

Além das aulas teóricas e práticas, aconteceu também um café Agroflorestal (Figura 6), no qual os produtores participantes do curso forneceram alimentos orgânicos, produzidos pelos mesmos, para serem servidos. As aulas práticas foram realizadas no IFTM, na área Agroflorestal do *Campus* Uberlândia, a qual serve de apoio e pesquisa ao Núcleo de Estudos Agroflorestais (NEA) que é composto por docentes e discentes.

**Figura 6**: Café Agroflorestal.

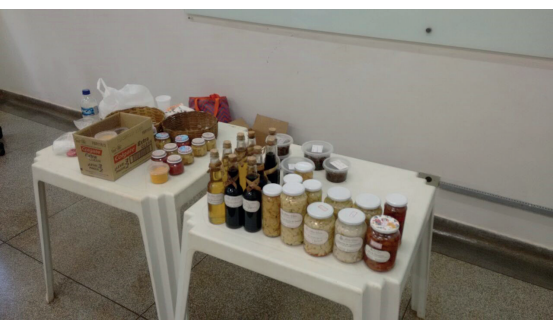

**Fonte**: Arquivo pessoal dos autores (2017).

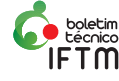

## **Cursos e Palestras voltados para a Tecnologia em Alimentos**

## *Qualidade de Grãos Armazenados*

O minicurso foi coordenado por Isaac Dias Bezerra, especialista em Controle de Qualidade em Processos Alimentícios. O curso teórico-prático contou com a participação de 20 discentes dos cursos de Engenharia Agronômica, Tecnologia em Alimentos e Técnico em Agropecuária, e foi realizado no Laboratório de Química do IFTM *Campus* Uberlândia, (Figura 7). Os temas abordados foram: Norma MAPA – Ministério da Agricultura, Pecuária e Abastecimento (Histórico, Certificações no Brasil e Mundo, International Database Transport (for) Feed, RASFF - Food and Feed Safety Alerts, Controle da Cadeia Certificada BPF – Boas Práticas de Fabricação e APPCC – Análise de Perigos e Pontos Críticos de Controle). Tais temas focaram no uso de ferramentas tecnológicas de qualidade para a aferição e controle e a complexidade de utilização de cada normativa. Durante o minicurso, realizaram-se as análises de qualidade de grãos armazenados para demonstrar a sustentabilidade em se atender às normativas exigidas.

**Figura 7**: Curso teórico ministrado (A) e execução prática (B).

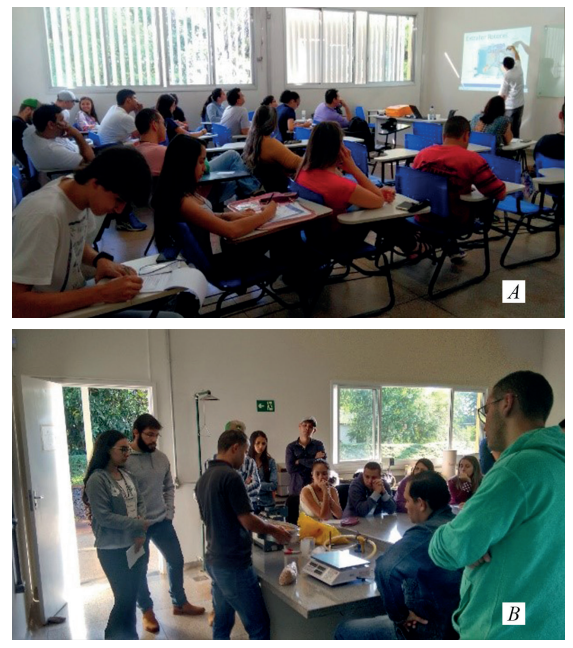

**Fonte**: Arquivo pessoal dos autores (2017).

#### *Qualidade de Óleos e Gorduras*

O minicurso teórico-prático de Qualidade de Óleos e Gorduras foi ministrado pela professora Dra. Letícia Vieira Castejon e contou com 25 discentes do curso de Tecnologia em Alimentos, sendo executado no Laboratório de Físico-química do IFTM *Campus* Uberlândia (Figura 8). Durante o minicurso, realizaram-se análises de índice de iodo, acidez, saponificação e peróxidos, além da análise física de densidade específica de óleos refinados, parâmetros regulamentados pela RDC 270/2005. Focou-se na

**<sup>36</sup> INSTITUTO FEDERAL DE EDUCAÇÃO, CIÊNCIA E TECNOLOGIA** Triângulo Mineiro *editora.iftm.edu.br/index.php/boletimiftm*

comparação dos métodos realizados como os novos métodos de controle de qualidade de óleos realizados pelas indústrias de processamento, bem como na necessidade de organização das análises para a sustentabilidade de expedição de laudos técnicos no gerenciamento de tempo e reagentes.

**Figura 8:** Imagem dos participantes do minicurso de Qualidade em óleos e gorduras.

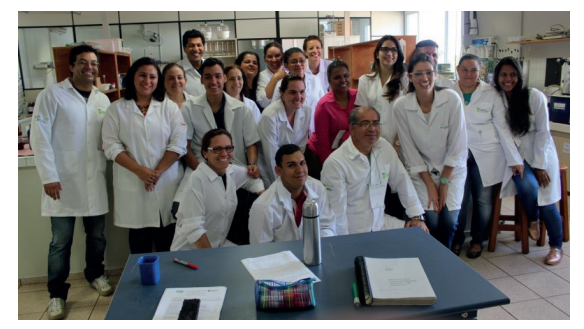

**Fonte**: Arquivo pessoal dos autores (2017).

#### *Produção de Cerveja Artesanal*

O curso foi realizado em dois dias. Num primeiro momento, houve uma introdução teórica sobre a produção de cerveja artesanal, abordando os tópicos: características da matéria-prima; etapas de produção e parâmetros para qualidade sensorial. O segundo momento iniciou com a etapa prática que ocorreu no Laboratório de Agroindústria Vegetal. Os inscritos tiveram a oportunidade de participar das várias etapas de produção de uma cerveja artesanal, visto que a produção da cerveja leva semanas para ser finalizada e exige do profissional ou produtor de cerveja artesanal sustentabilidade e rentabilidade de seu negócio. O palestrante Eduardo Santos Almeida, doutor em Química pela UFU e cervejeiro artesanal da Atômica Craft Beer, levou amostras das várias etapas da elaboração da cerveja para que os cursistas pudessem compreender da melhor forma o processo e foram realizadas algumas análises de qualidade do produto (Figura 9).

**Figura 9**: Determinação da densidade da cerveja.

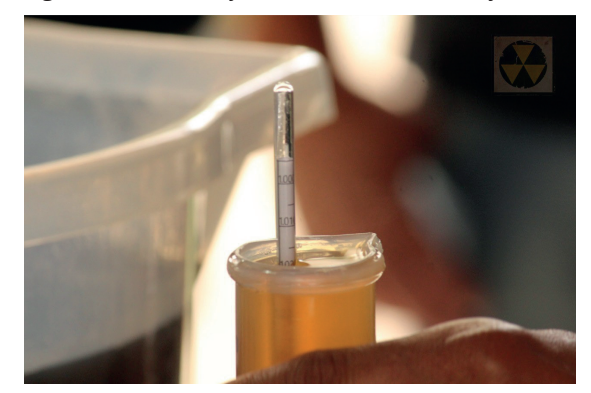

**Fonte**: Arquivo pessoal dos auotres (2018).

#### *Produção de Sorvetes*

Outro curso na área de Alimentos ofertado foi o curso de sorvetes (Figura 10), ministrado pelos sócios-proprietários Sr. Afonso Brandão e Sra. Carmem Dora Brandão. Ambos são donos de uma tradicional sorveteria uberlandense, denominada Bicota. As atividades da sorveteria Bicota iniciaram, em 1977, no Centro da cidade de Uberlândia com a oferta de sorvetes saborosos e de qualidade. O curso foi composto por uma abordagem teórica ministrada no IFTM *Campus* Uberlândia e uma parte prática na nova unidade de produção da Bicota para confecção dos sorvetes. Os conteúdos abordados envolveram a qualidade do sorvete, procedimentos relacionados à elaboração da calda básica, saborização, bateção e armazenamento do sorvete, além da apresentação da história da sorveteria, da fabricação e da sustentabilidade de mercado do produto. O curso foi promovido e coordenado pela professora Dra. Simone Melo Vieira, Tecnóloga em Laticínios.

**Figura 10**: Prática de sorvete na tradicional Sorveteria Bicota.

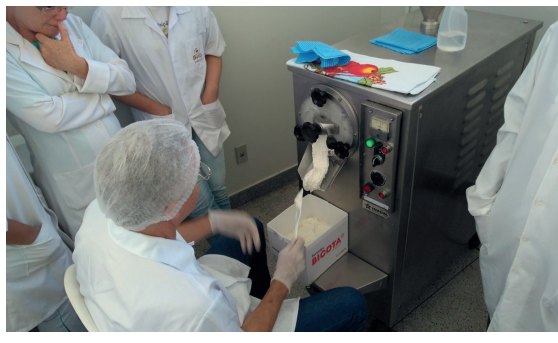

**Fonte**: Arquivo pessoal dos autores (2017).

# **Considerações Finais**

O evento acadêmico Semana de Ciências Agrárias mostra-se uma importante complementação da formação técnica e pessoal dos estudantes de graduação do IFTM *Campus* Uberlândia. Por meio, das atividades extracurriculares realizadas antes do evento, como o trabalho em grupo e desenvolvimento da organização e de comunicação, além das habilidades de liderança, motivação e resolução de problemas, construíram aprendizados não ensinados em unidades curriculares dos cursos de Engenharia Agronômica e Tecnologia em Alimentos, de acordo com o depoimento dos discentes participantes da organização do evento.

Na 6ª edição, o evento contou com profissionais qualificados e com diferentes competências, trazendo aos alunos, novas experiências, contribuindo para a formação técnica de cada participante. Novas tecnologias foram apresentadas, em análises do solo, manejos diferentes (Agrofloresta), produtos alimentícios enfatizados, como os orgânicos, sorvetes de qualidade superior e cervejas artesanais. A temática da sustentabilidade se fez presente em todas as áreas (Agronômica e Alimentícia) e em todos os assuntos dos cursos, minicursos e palestras proferidas.

Destaca-se a importância da participação dos alunos na comissão organizadora, pois os mesmos são porta-vozes de seus colegas, fazendo com que o evento atinja um dos objetivos específicos que é promover a interação dos alunos.

# **Referências**

EUCLIDES FILHO, K. *et al*. O papel da ciência e da tecnologia na agricultura do futuro. **Revista de Política Agrícola**. Ano XX, N. 4, Out./Nov./Dez. 2011. p. 98-111.

HAYASHI, M. C. P. I.; GUIMARÃES, V. A. L. A comunicação da ciência em eventos científicos na visão de pesquisadores. **Revista Em Questão**, Porto Alegre, v. 22, set/dez, 2016, p. 161-183. DOI: http://dx.doi.org/10.19132/1808-5245223.161-183

LÉVY, Pierre. **Cibercultura**. Editora 34, São Paulo, 1999.

VIEIRA, M. J. **Manual prático**: organização e execução de eventos de capacitação com produtores rurais. Curitiba: CREA-PR, 2017.

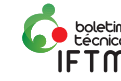

# **Apêndice I – VI SEMANA DE CIÊNCIAS AGRÁRIAS**

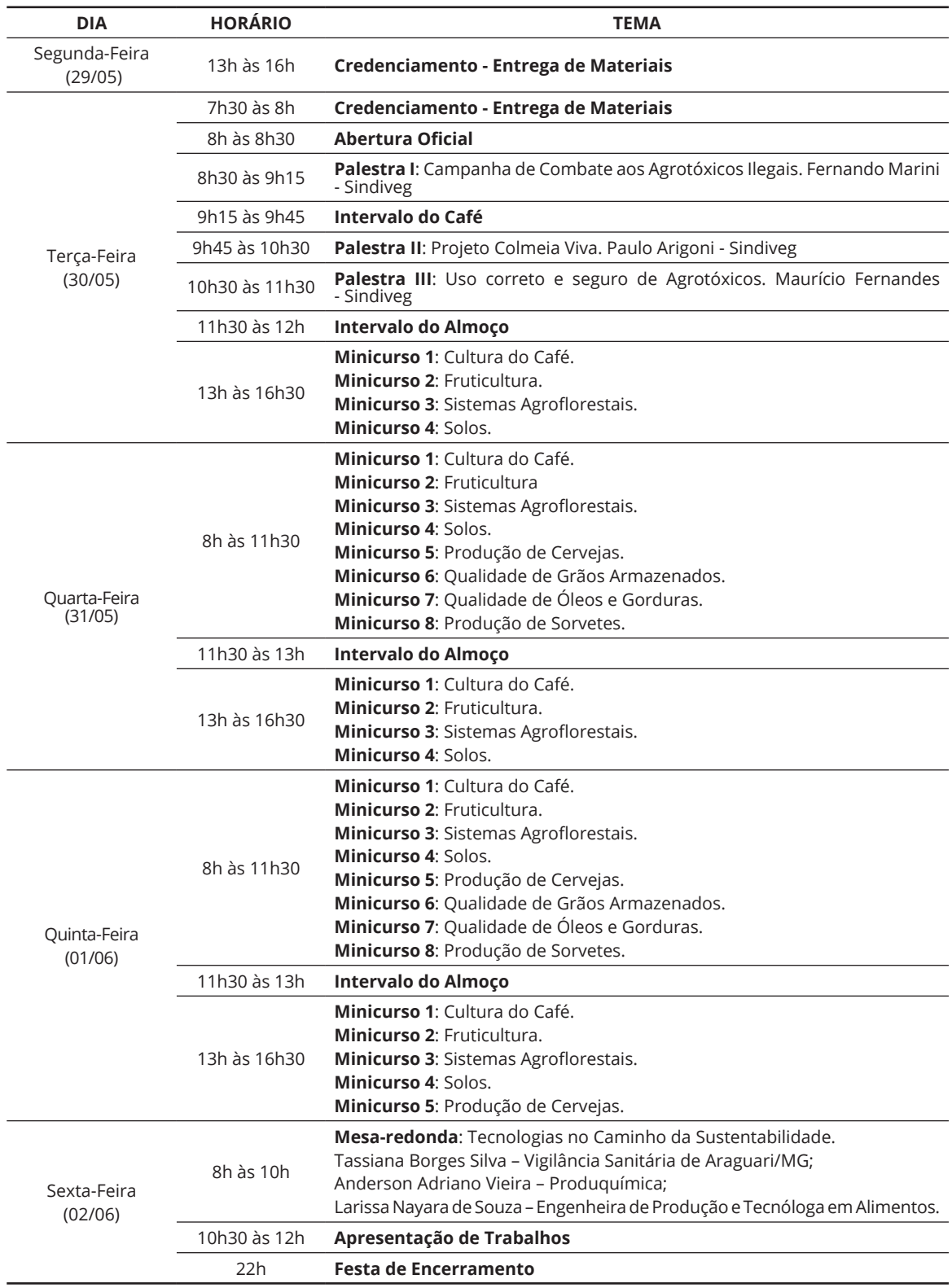

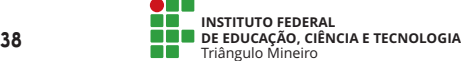